Luís Pedro Faustino de Sousa Basto

**Desenvolvimento e implementação de um sistema de custeio numa empresa da indústria**

**Desenvolvimento e implementação de um sistema de custeio numa empresa da indústria de moldes** Luís Pedro Faustino de Sousa Basto  $\overline{\rm{Li}}$ 

| \*  $\circ$ 

**de moldes**

UMinho | 2016

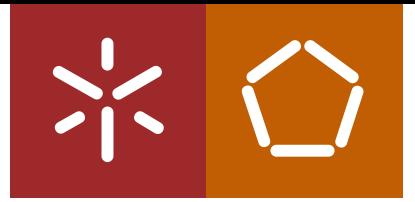

**Universidade do Minho** Escola de Engenharia

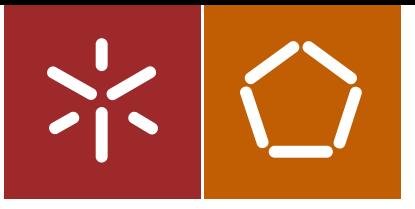

**Universidade do Minho** Escola de Engenharia

Luís Pedro Faustino de Sousa Basto

**Desenvolvimento e implementação de um sistema de custeio numa empresa da indústria de moldes**

Dissertação de Mestrado Ciclo de Estudos Integrados Conducentes ao Grau de Mestre em Engenharia e Gestão Industrial

Trabalho efetuado sob a orientação do **Professor Doutor Paulo Sérgio Lima Pereira Afonso**

# DECLARAÇÃO

Nome: Luís Pedro Faustino de Sousa Basto Endereço eletrónico: a69320@alunos.uminho.pt Telefone: 253278090/912710119 Número do Bilhete de Identidade: 13636942 Título da dissertação: Desenvolvimento e implementação de um sistema de custeio numa empresa da indústria de moldes Orientador: Professor Doutor Paulo Sérgio Lima Pereira Afonso Ano de conclusão: 2016 Designação do Mestrado: Mestrado Integrado em Engenharia e Gestão Industrial

É AUTORIZADA A REPRODUÇÃO INTEGRAL DESTA DISSERTAÇÃO APENAS PARA EFEITOS DE INVESTIGAÇÃO, MEDIANTE DECLARAÇÃO ESCRITA DO INTERESSADO, QUE A TAL SE COMPROMETE;

Universidade do Minho,  $\frac{1}{\sqrt{2}}$ Assinatura:

#### <span id="page-4-0"></span>**AGRADECIMENTOS**

Gostaria de agradecer ao meu orientador, Professor Paulo Afonso, pelo precioso aconselhamento e auxílio no desenvolvimento deste projeto.

Ao meu supervisor na empresa, Engenheiro Filipe Oliveira, pelo importante apoio e simpatia demonstrados, bem como pelos conhecimentos partilhados.

A todos os colaboradores da Standarmoldes Lda.

A toda a minha família e amigos.

#### <span id="page-6-0"></span>**RESUMO**

Este projeto de investigação foi desenvolvido numa empresa que se dedica ao projeto, produção e montagem de moldes metálicos. A empresa realiza produção por encomenda, apresentando uma elevada variedade de projetos caraterizados por apresentarem custos significativamente diferentes.

Portanto, colocam-se desafios importantes ao nível da orçamentação de cada projeto, que requer uma correta previsão dos custos incorridos e uma adequada definição do preço de venda, o qual deve garantir, simultaneamente, a adjudicação do projeto e uma margem de lucro aceitável.

Assim sendo, e no âmbito da Contabilidade de Custos, desenvolveu-se neste projeto um sistema de custeio por encomenda, atualizado, tendo por base aquele que existia previamente na empresa, com os fatores de custo claramente discriminados.

Este novo sistema tem, como principais objetivos, prever da melhor forma os custos que serão incorridos na realização de um novo projeto, auxiliar a gestão na tomada de decisão nomeadamente ao nível da melhoria contínua dos processos internos, e permitir o controlo dos custos, comparando o valor orçado com o valor real, fornecendo informação para possíveis ajustes do sistema.

Por um lado, o novo sistema de custeio, baseado em diversos algoritmos de cálculo, permite agilizar o processo de orçamentação e torna o processo mais robusto, uma vez que o utilizador apenas necessita de introduzir alguns parâmetros de entrada, o que permite poupar tempo na introdução dos *inputs* e garantir a consistência dos *outputs*. Por outro lado, o modelo desenvolvido facilita a introdução de alterações na arquitetura do sistema de custeio através de uma alteração intuitiva dos principais parâmetros de cálculo. Esta condição torna o sistema mais dinâmico, permitindo que este seja ajustado de acordo com os desvios detetados no controlo de custos e considerando as variações ocorridas nas condições internas e externas da empresa.

#### **PALAVRAS-CHAVE**

Contabilidade de Custos; Sistemas de custeio; Sistema de Custeio por Encomenda; Orçamentação; Indústria de Moldes

#### <span id="page-8-0"></span>**ABSTRACT**

This research project was developed in a company engaged in the design, production and assembly of metallic molds. The company produces to order, featuring a wide variety of projects with significantly different costs.

Consequently, important challenges are posed in terms of budgeting for each project, which requires a correct forecast of the costs incurred, and an adequate definition of the selling price which must guarantee, simultaneously, the project adjudication and an acceptable profit margin. Therefore, and in the scope of Cost Accounting, it was developed, in this project, an updated job-costing system, starting from the system used previously by the company, with the cost factors clearly discriminated.

This new system aims to correctly predict the costs that will be incurred along the production of a new project, to support the management in the decision-making particularly for continuous improvement of the internal processes, and to allow cost control, comparing the budgeted amount with the real amount, providing information for possible adjustments to the system.

On the one hand, the new costing system, based on multiple algorithms, speeds the budget process and makes the process more robust, since the user only needs to insert a few input parameters relative to the mold, which saves time in the introduction of inputs and guarantees the consistency of outputs. On the other hand, the developed model facilitates the adjustment of the costing system architecture, by an intuitive change of the main calculation parameters. This condition makes the system more dynamic, which allows its adjustment according to the deviations detected in cost control and considering changes occured in internal and external conditions of the company.

#### **KEYWORDS**

Cost Accounting; Costing systems; Job-order costing system; Budgeting; Molding Industry

# ÍNDICE

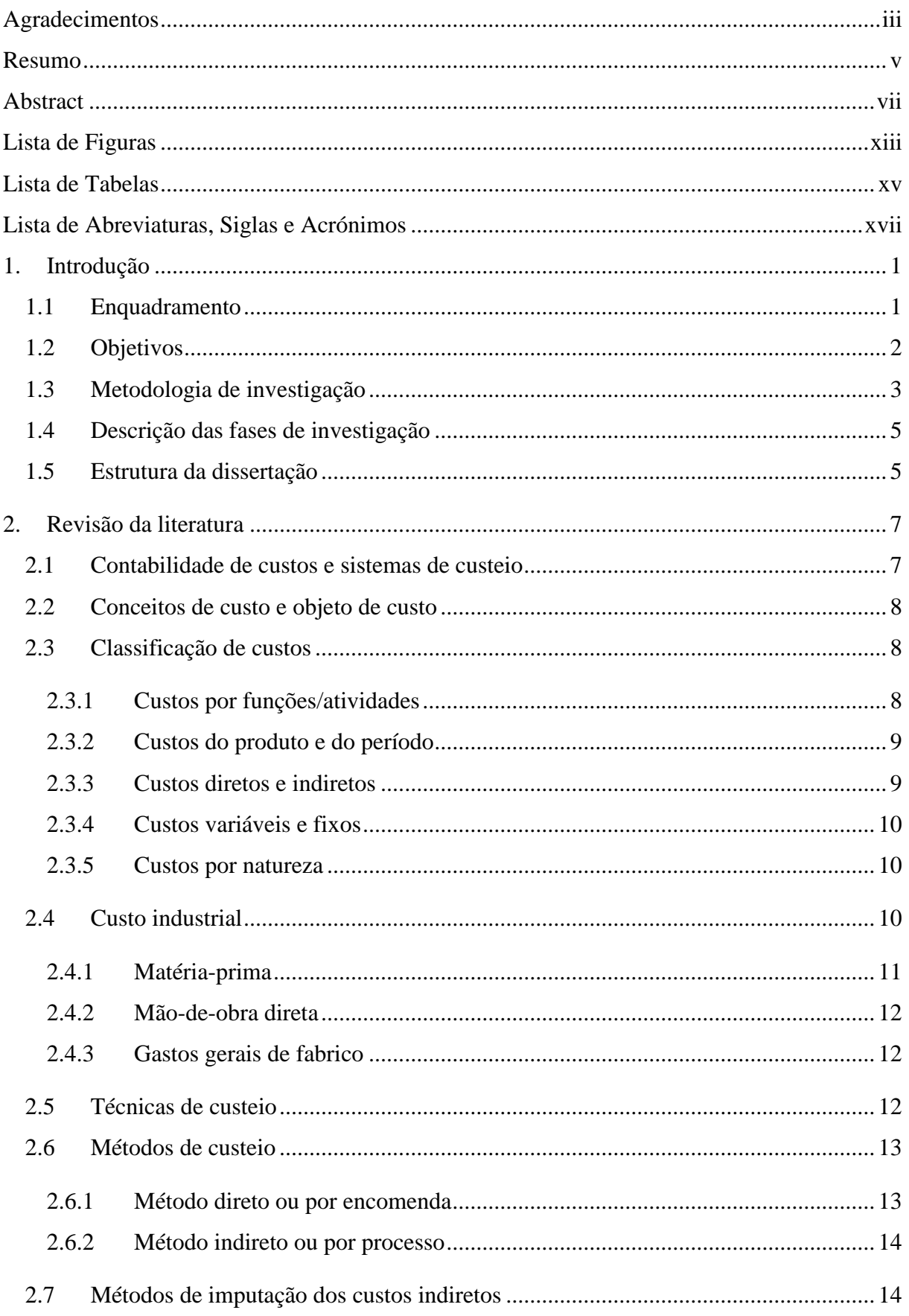

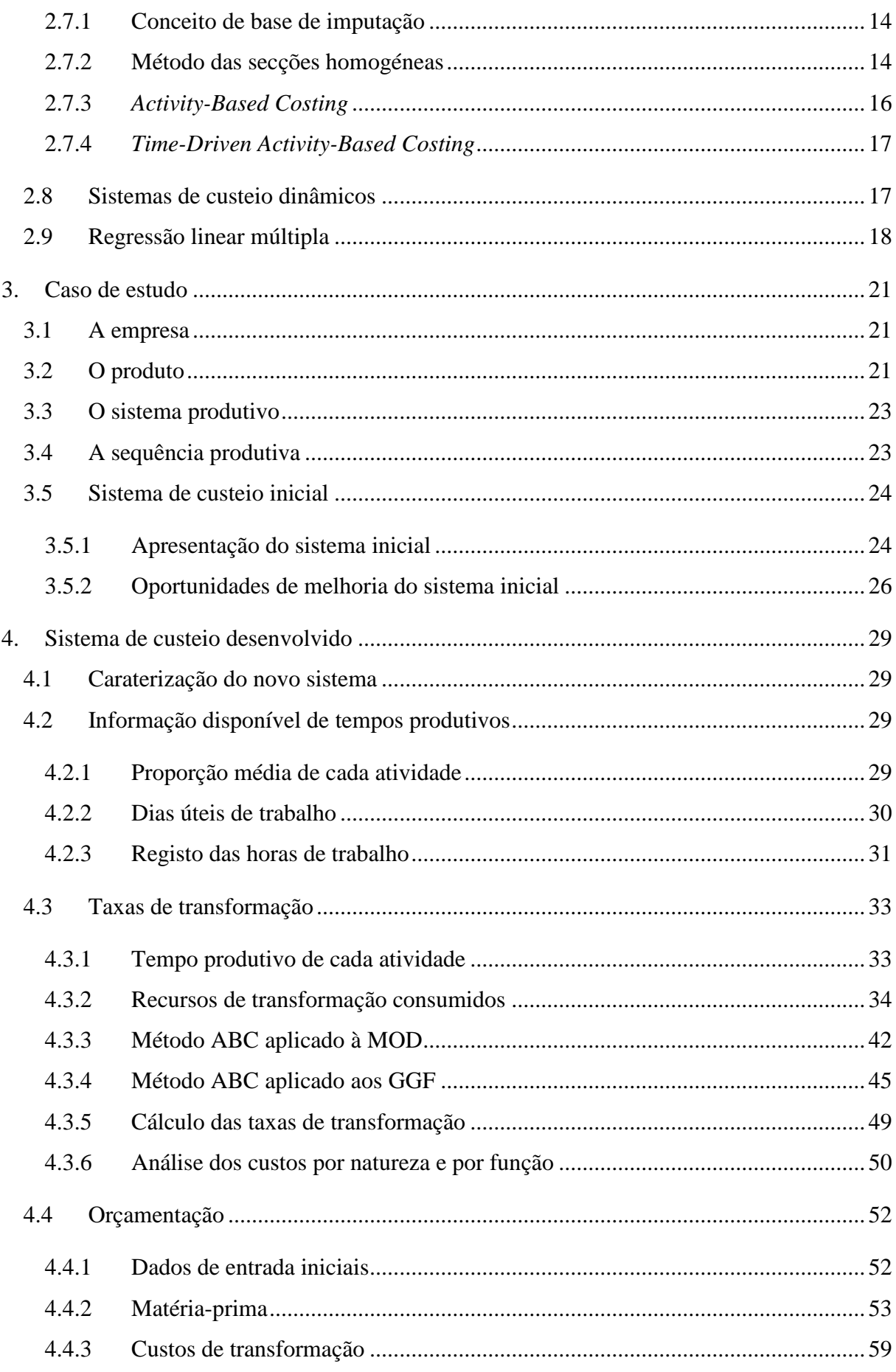

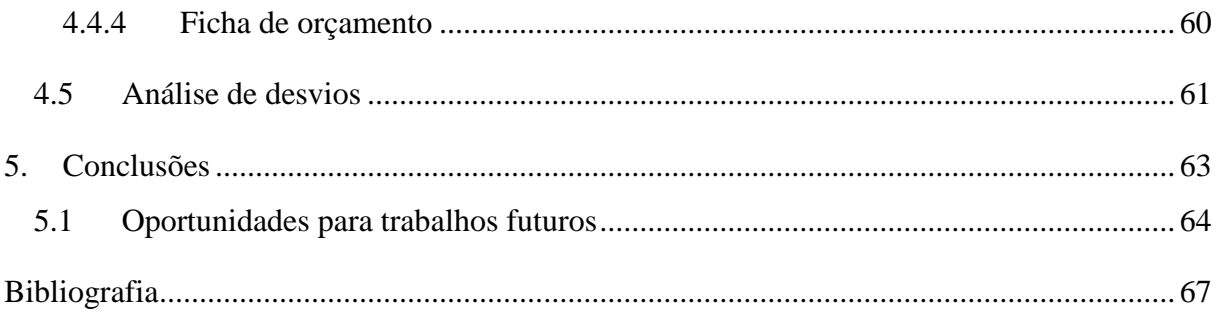

# <span id="page-14-0"></span>**LISTA DE FIGURAS**

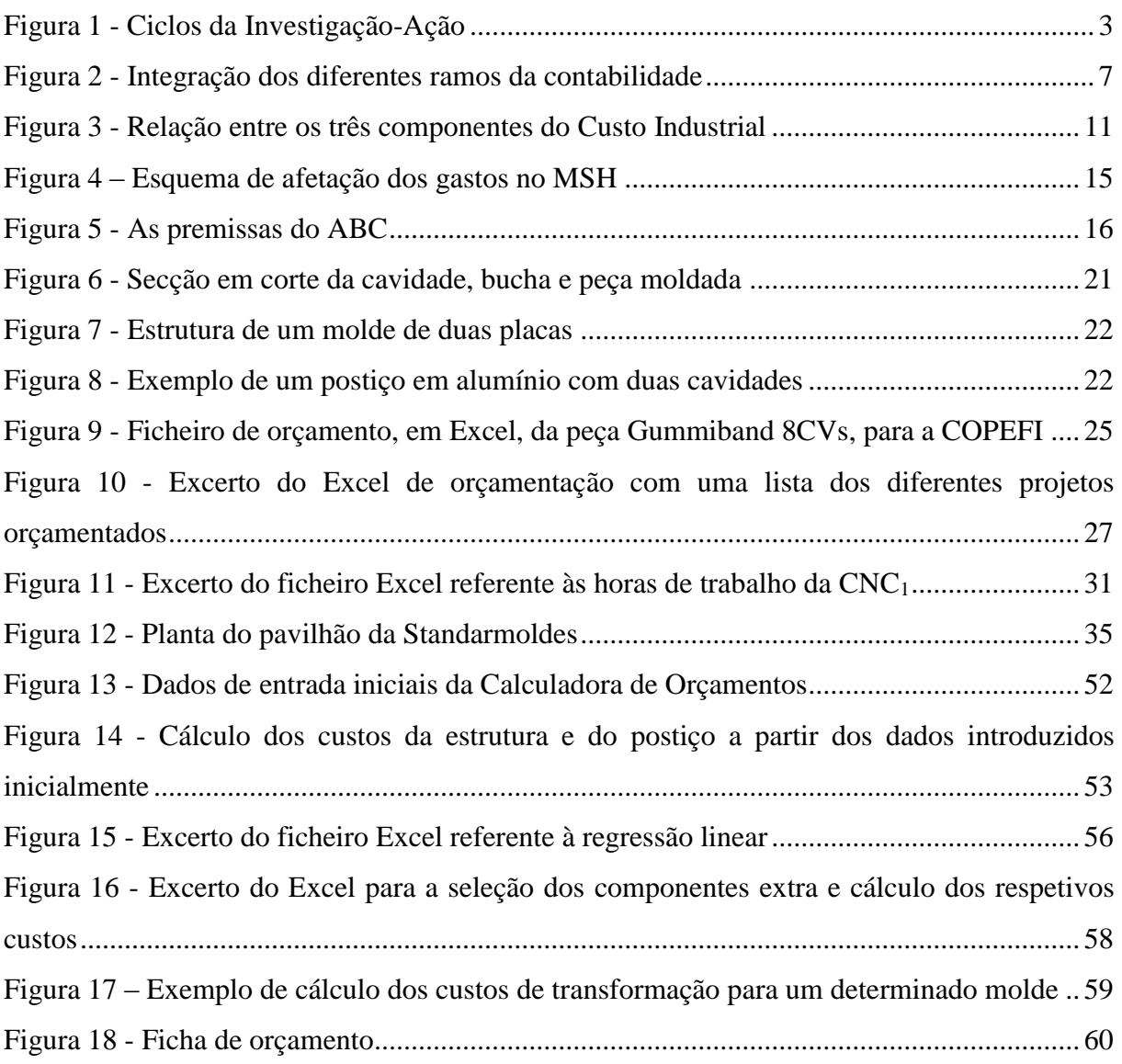

# <span id="page-16-0"></span>**LISTA DE TABELAS**

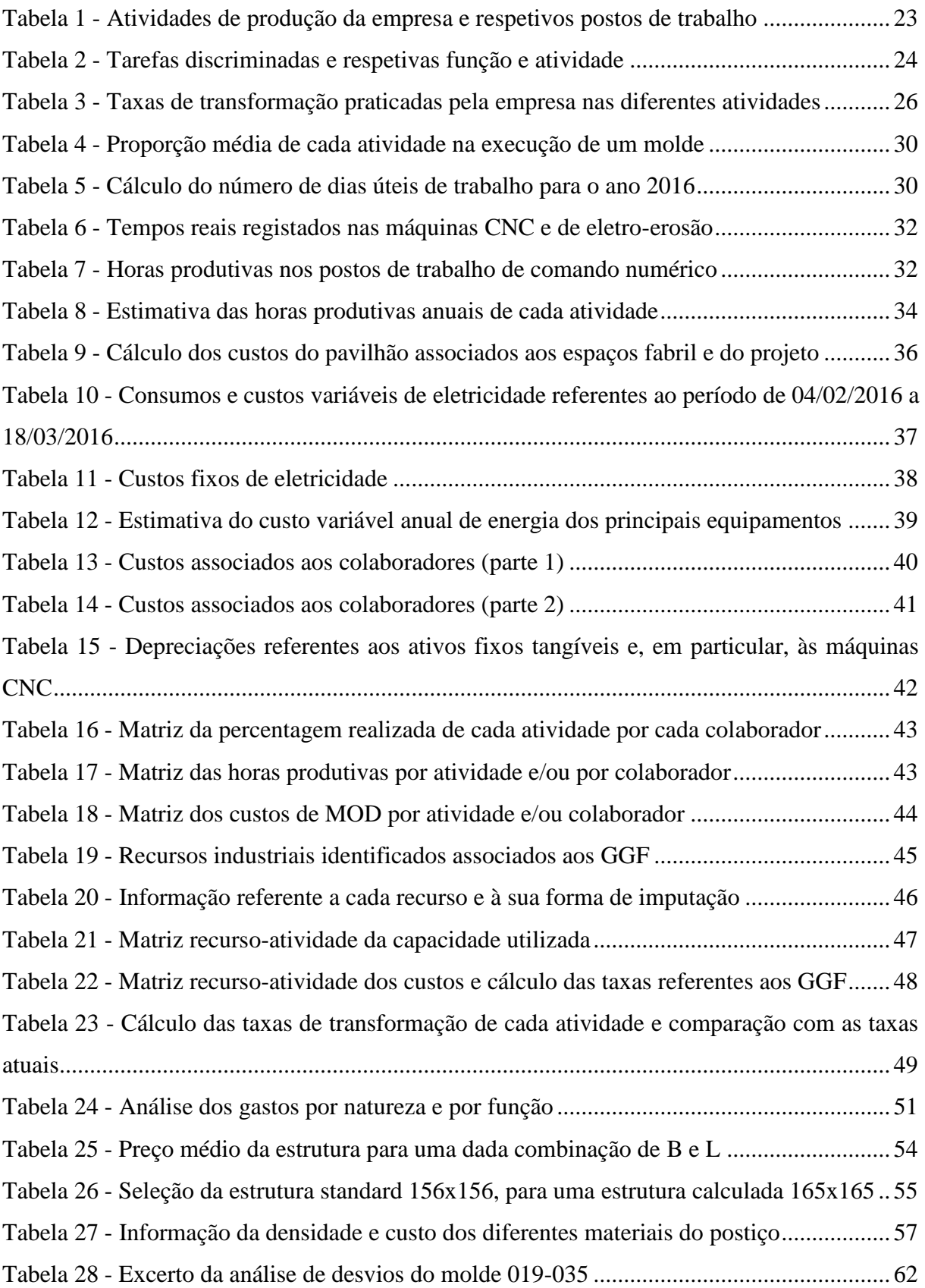

# <span id="page-18-0"></span>**LISTA DE ABREVIATURAS, SIGLAS E ACRÓNIMOS**

- ABC *Activity-Based Costing*
- CI Custo Industrial
- CNC Comando Numérico Computadorizado
- FSE Fornecimentos e Serviços Externos
- FTE *Full-Time Equivalent*
- GGF Gastos Gerais de Fabrico
- I-A Investigação-Ação
- MO Mão-de-Obra
- MOD Mão-de-Obra Direta
- MOI Mão-de-Obra Indireta
- MP Matérias-Primas
- MSH Método das Secções Homogéneas
- PME Pequena e Média Empresa
- TDABC *Time-Driven Activity-Based Costing*
- VBA *Visual Basic for Applications*

# <span id="page-20-0"></span>**1. INTRODUÇÃO**

No presente capítulo apresenta-se: um enquadramento deste projeto de investigação, os objetivos propostos, a metodologia desenvolvida e a descrição das fases da investigação realizada, bem como a estrutura da dissertação nos capítulos subsequentes.

#### <span id="page-20-1"></span>**1.1 Enquadramento**

A temática dos custos é um importante factor de sucesso para as empresas. O apuramento e o controlo sistemático do comportamento dos custos de uma empresa, assim como a sua projeção no orçamento, são condições essenciais para a competitividade e sustentabilidade de qualquer empresa (Romero, 2004).

Segundo Horgren et al., custo define-se como o sacrifício de recursos para se conseguir atingir um objetivo definido (citado por Afonso, 2002, p. 35). Mais concretamente, Horngren et al. definem custo do produto como o somatório dos custos imputados a um dado produto, tendo subjacente um determinado objetivo (citado por Afonso, 2002, p. 36). Assim sendo, os custos apurados dependerão do objetivo pretendido (Afonso, 2002).

Os sistemas de custeio surgem, então, como sistemas de informação e de registo de custos. Dependendo do autor, estes sistemas podem ser classificados de diferentes formas. Uma classificação corrente utiliza duas categorias de classificação: em relação à forma como se processa a imputação dos custos e, por outro lado, atendendo aos custos que são considerados (Carvalho, 1999). Assim, existem, para a primeira categoria, os métodos de custeio por encomenda ou por processo, e, para a segunda categoria, as técnicas de custeio variável, total ou racional. Estes métodos e técnicas incluem-se nos sistemas de custeio ditos tradicionais.

Utiliza-se o método de custeio por encomenda (ou job order costing) para registar os custos dos produtos produzidos em lotes ou ao nível da produção intermitente, isto é, não contínua (Heitger, Ogan, & Matulich, 1992).

Os sistemas de custeio tradicionais foram-se tornando inadequados face à evolução da realidade das empresas (Afonso, 2002). Kaplan apresenta quatro motivos para tal situação, entre os quais o cálculo incorreto do custo dos produtos (citado por Afonso, 2002). Esta incorreção deve-se ao recurso a abordagens inadequadas para a contabilização dos custos indirectos, cuja proporção no custo total do produto tem vindo a crescer (Romero, 2004). A distorção do uso de sistemas de custeio tradicionais é mais acentuada numa organização que produz uma grande variedade de produtos, através de processos de produção caraterizados por elevada complexidade (Drury, 1992).

Entretanto, surgiram novos conceitos e novos métodos aplicáveis no contexto da gestão de custos em geral e dos sistemas de custeio em particular, designados por sistemas de custeio modernos. Exemplo disso é o *Activity-Based Costing* (ABC), introduzido na década de 80, para colmatar deficiências nos sistemas tradicionais (Kaplan & Anderson, 2007; Cooper & Kaplan, 1991, 1992). Contudo, "nenhum deles é a solução definitiva ou completa e todos eles são contributos interessantes para uma melhor compreensão dos custos" (Afonso, 2002, p. 100).

Segundo Lincoln (2013), apesar de alguns desenvolvimentos, os métodos de custeio caraterizam-se por ser de natureza estática e, portanto, inadequados à natureza dinâmica dos ambientes produtivos e negócios atuais. Neste contexto, surge o conceito de sistema de custeio dinâmico que, segundo o autor, é um sistema que é atualizado mais frequentemente com base em dados recolhidos (idealmente em tempo-real) e que considera a variabilidade das condicionantes internas e externas.

É, por isso, essencial desenvolver um sistema de custeio adaptado às necessidades e aos processos específicos de cada empresa.

Neste projeto de investigação, a empresa em causa trata-se de uma Pequena e Média Empresa (PME) que se dedica ao projeto, produção e montagem de moldes para posterior injeção de plástico. A empresa caracteriza-se pela produção por encomenda/projeto, em que cada projeto é único, apesar de poder apresentar semelhanças com alguns projetos anteriores.

Assim sendo, a empresa apresenta desafios ao nível da contabilização dos custos de cada projeto, de extrema importância para a previsão de custos na fase de orçamentação, que ocorre previamente, e donde resulta o preço de venda, que procura garantir, simultaneamente, a adjudicação do projeto e uma margem de lucro aceitável.

#### <span id="page-21-0"></span>**1.2 Objetivos**

Neste projeto pretendeu-se desenvolver um sistema de custeio atualizado com os fatores de custo claramente discriminados. O novo sistema deve:

- 1. Prever da melhor forma os custos que serão incorridos na realização de um novo projeto, permitindo uma melhor definição dos preços;
- 2. Consistir num modelo de utilização ágil;
- 3. Auxiliar a gestão na tomada de decisão para a melhoria contínua dos processos;
- 4. Realizar o controlo dos custos, comparando o valor orçado com o valor real e sistematizando procedimentos para a análise de desvios;
- 5. Apresentar uma arquitetura facilmente ajustável de acordo com desvios detetados na análise de desvios e com variações das condições internas e externas da empresa (conferindo dinamismo e adaptabilidade ao sistema).

# <span id="page-22-0"></span>**1.3 Metodologia de investigação**

A metodologia de investigação adotada foi a Investigação-Ação (I-A), em inglês designada por *Action-Research*.

Como explicam Coutinho et al. (2009) e Romero (2015), a I-A caracteriza-se por uma investigação ativa, envolvendo o investigador e os trabalhadores num ambiente colaborativo de procura simultânea de mudança e compreensão da organização. Conforme os autores acrescentam, esta metodologia desenvolve-se num processo cíclico de diagnóstico, planeamento, ação e avaliação. Romero (2015) realça que "deve ter implicações para além do projeto imediato" uma vez que "os investigadores perseguem a criação de teorias" (p. 6).

Segundo Coutinho et al. (2009), existem inúmeras propostas para a definição do conceito de I-A. Mesmo assim, segundo os autores "a Investigação-Acção pode ser descrita como uma família de metodologias de investigação que incluem acção (ou mudança) e investigação (ou compreensão) ao mesmo tempo, utilizando um processo cíclico ou em espiral, que alterna entre acção e reflexão crítica" (p. 360).

A Figura 1 apresenta o processo cíclico que constitui a I-A.

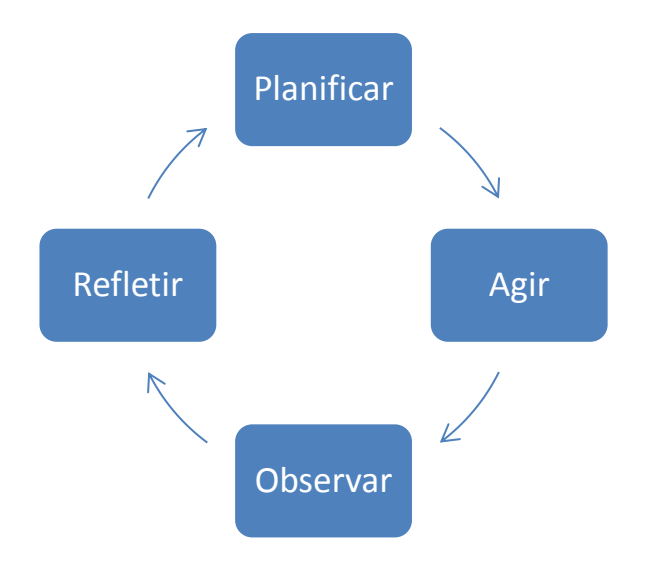

<span id="page-22-1"></span>*Figura 1 - Ciclos da Investigação-Ação Adaptado de Coutinho et al. (2009), p.366* 

Como se observa na Figura 1, cada ciclo apresenta uma sequência de quatro fases: planificação, ação, observação (ou avaliação) e reflexão (ou teorização) (Coutinho et al., 2009).

Além disso, um processo de I-A normalmente envolve uma sequência de ciclos ao longo do tempo, para obter mudanças nas práticas com o objetivo de melhorar os resultados (Coutinho et al., 2009).

Como refere Dick, à medida que se avança nos ciclos, os métodos, dados e interpretação vão sendo aperfeiçoados, com base no conhecimento adquirido nos ciclos anteriores (citado por Coutinho et al., 2009, p. 360).

Assim sendo, de acordo com Coutinho et. al (2009), o processo pode ser descrito da seguinte forma:

*Os grupos de trabalho desenvolvem um plano de acção, que, ao pretender atingir a melhoria de uma determinada prática, deve ser capaz de se adaptar às situações imprevistas; seguidamente, o grupo avança para a implementação do plano de forma intencional e controlada; durante a acção, os elementos do grupo investigador vão observando os efeitos da própria acção através da recolha de evidências, usando, para tal, diversas técnicas e instrumentos de recolha de informação*. (p. 367)

Posteriormente, segundo Coutinho et al. (2009):

*O grupo debate de forma reflexiva, através dos elementos recolhidos, sobre os efeitos da acção, no sentido de reconstruir o significado da situação problemática que motivara a investigação e, com base no trabalho realizado, rever o plano gizado e partir para um novo ciclo de investigação-acção*. (p. 367)

As técnicas e instrumentos de recolha de informação são divididas em três categorias por Latorre: técnicas baseadas na observação e análise de documentos (centradas na perspetiva do investigador), e técnicas baseadas na conversação (centradas na perspetiva dos participantes) (citado por Coutinho et al., 2009, p. 373).

#### <span id="page-24-0"></span>**1.4 Descrição das fases de investigação**

O projeto de investigação envolveu cinco fases principais, descritas de seguida.

Na primeira fase, foi realizada uma revisão bibliográfica, para identificar as características principais dos sistemas de custeio tradicionais e modernos e estudar modelos desenvolvidos em folhas de cálculo de fichas de custo, enquadrando-os no contexto da empresa em estudo.

Na segunda fase, analisou-se o sistema de custeio da empresa, estudaram-se os processos associados aos diferentes projetos e identificaram-se os fatores de custo e de que forma estes deveriam ser imputados aos objetos de custo.

Na terceira fase, iniciou-se a conceção do sistema de custeio a implementar na empresa, com base na revisão bibliográfica e na informação recolhida na empresa.

Na quarta fase, procedeu-se à implementação do sistema de custeio, a partir do qual são apurados os custos de cada projeto.

Na quinta fase, pretendeu-se a comparação dos valores orçados com os valores reais obtidos, compreendendo-se o impacto do novo sistema de custeio no processo de orçamentação e permitindo, se necessário, o seu ajustamento. Nesta fase realizou-se também uma avaliação crítica do novo sistema e uma comparação crítica com o sistema de custeio anterior.

#### <span id="page-24-1"></span>**1.5 Estrutura da dissertação**

A presente dissertação está organizada em cinco capítulos.

No Capítulo 2 (Revisão Bibliográfica) é realizada uma revisão bibliográfica do tema de contabilidade de custos, onde são abordados: o conceito de custo, as suas diferentes classificações, técnicas e métodos de custeio associados aos sistemas de apuramento de custos. No Capítulo 3 (Caso de estudo) é descrita, numa primeira fase, a empresa, os seus produtos, o sistema produtivo e a sequência de tarefas realizadas na produção. Depois, é apresentado e analisado o sistema de custeio inicial da empresa, identificando oportunidades de melhoria. No Capítulo 4 (Sistema de custeio desenvolvido) carateriza-se, brevemente, o sistema de

custeio desenvolvido, e apura-se informação importante relativa a tempos produtivos com base nos dados disponíveis.

De seguida, descreve-se, de forma exaustiva, um componente do sistema de custeio produzido em folha de cálculo denominado "Taxas de Transformação", com o qual foram calculadas as taxas dos custos de transformação associadas às atividades produtivas identificadas, ou seja, o custo de transformação por unidade de tempo de cada atividade.

Posteriormente, é descrito um segundo componente denominado "Orçamentação", que consiste num processo de cálculo para orçamentos, com base em alguns parâmetros de entrada relativos ao produto, isto é, molde pretendido.

Finalmente, descreve-se um terceiro componente dos Sistema de custeio denominado "Análise de Desvios", com o qual se pode comparar, para cada molde, o valor orçado com o valor real, de forma a identificar desvios de custos permitindo analisar cada encomenda e obter informação para ajustar o sistema de custeio de forma a reduzir os desvios nos orçamentos subsequentes. No Capítulo 5 (Conclusões) são apresentadas as conclusões finais do trabalho realizado, bem como as sugestões para trabalhos futuros.

# <span id="page-26-0"></span>**2. REVISÃO DA LITERATURA**

#### <span id="page-26-1"></span>**2.1 Contabilidade de custos e sistemas de custeio**

A contabilidade reparte-se por diferentes ramos, conforme o objetivo pretendido para a sua aplicação.

Por um lado, a contabilidade financeira concentra-se em transmitir informação financeira a utilizadores internos e externos à empresa, tais como investidores e o Estado, de acordo com normas contabilísticas definidas (Coelho, 2012; Horngren, Datar, & Rajan, 2012). Por outro lado, a contabilidade de gestão mede, analisa e relata informação financeira e não financeira que apoia os gestores na tomada de decisão para atingir os objetivos da empresa. Esta informação, ao contrário do que sucede na contabilidade financeira, não tem de seguir princípios contabilísticos definidos (Horngren et al., 2012).

A contabilidade de custos fornece informação para a contabilidade de gestão e para a contabilidade financeira. A contabilidade de custos mede, analisa e relata informação financeira e não financeira relacionada com os custos de aquisição ou consumo de recursos numa empresa (Horngren et al., 2012). A contabilidade industrial interessa-se pela determinação do custo industrial dos bens ou serviços (Coelho, 2012); pelo que a contabilidade de custos é mais ampla que a contabilidade industrial (Afonso, 2002).

Conforme se apresenta na Figura 2, os diferentes ramos da contabilidade constituem um sistema de informação integrado (Afonso, 2002).

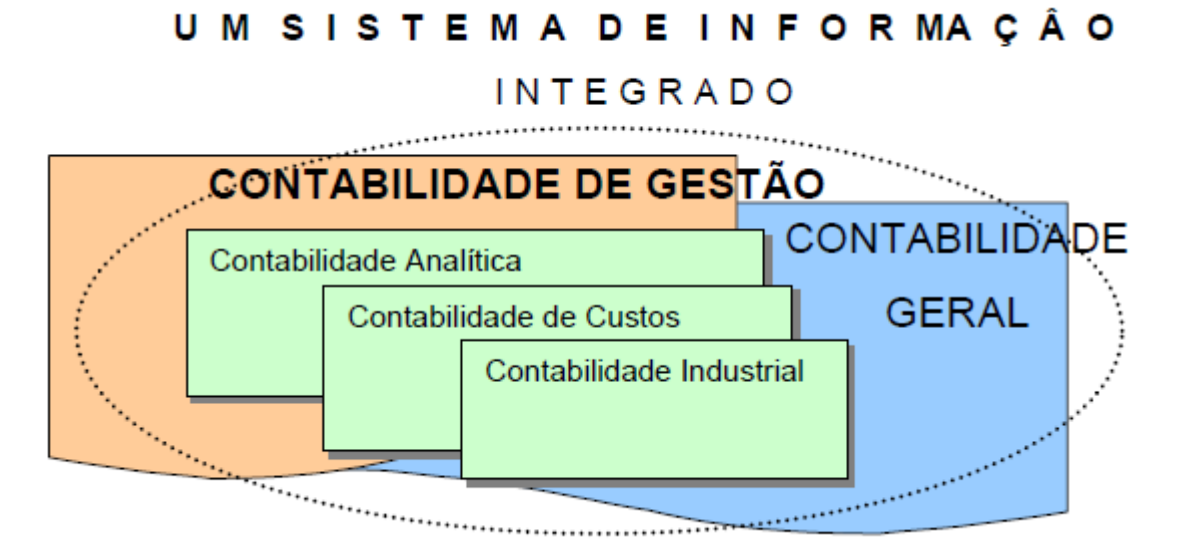

<span id="page-26-2"></span>*Figura 2 - Integração dos diferentes ramos da contabilidade (Afonso, 2002, p. 19)*

No contexto da contabilidade, surgem os sistemas de custeio que, segundo Horngren et al. (2012), são sistemas que registam os custos dos recursos adquiridos e acompanham como esses recursos são utilizados na produção e na venda de bens ou serviços. Os autores acrescentam que um sistema de custeio envolve tipicamente dois estágios:

- acumulação de custos os custos são registados (acumulados) e categorizados;
- imputação de custos os custos acumulados são imputados aos objetos de custo designados.

# <span id="page-27-0"></span>**2.2 Conceitos de custo e objeto de custo**

Segundo Franco et al. (2015), "custo corresponde ao valor monetário associado à utilização ou consumo de um recurso, seja um bem ou um serviço" (p. 23).

Segundo Coelho (2012), podem-se definir custos como uma soma de recursos que se sacrificam para atingir um determinado objetivo. Acrescenta a autora que, em concreto, se tratam de valores monetários que é necessário despender para obter um bem ou serviço.

Como observam Franco et al. (2015), para determinar os custos deve existir uma realidade ou grandeza que se pretende custear, a qual pode ser de qualquer tipo, como uma atividade, uma função ou um produto. Como acrescentam os autores, a realidade a custear designa-se por objeto de custo.

# <span id="page-27-1"></span>**2.3 Classificação de custos**

#### <span id="page-27-2"></span>2.3.1 Custos por funções/atividades

Os custos podem ser classificados de acordo com a função da empresa a que estão associados e, dentro de cada função, à atividade que integram (Franco et al., 2015).

Conforme escrevem Franco et al. (2015), apesar das diferenças existentes no funcionamento de cada empresa, pode-se identificar as seguintes funções comuns a todas elas e respetivos custos:

- Custos de aprovisionamento relativos ao funcionamento dos armazéns de matérias, produtos acabados e semiacabados;
- Custos de produção ou industriais relativos ao processo de fabricação de produtos ou prestação de serviços;
- Custos de distribuição ou comerciais relativos à estrutura comercial;
- Custos administrativos relativos à estrutura administrativa;

 Custos financeiros – relativos à utilização de capital alheio, sem associação com qualquer estrutura da empresa.

De notar que os custos de aprovisionamento são geralmente incluídos nos custos industriais (Afonso & Barbosa, 2011c).

#### <span id="page-28-0"></span>2.3.2 Custos do produto e do período

Como observam Franco et al. (2015):

- Custo do produto é o montante atribuído ao produto para efeitos de valorização dos respetivos inventários;
- Custo do período é aquele que afeta o resultado de um determinado período.

Assim sendo, os custos industriais podem ser considerados custos do produto e, em parte, custos do período, dependendo da técnica de custeio utilizada (Franco et al., 2015). Porém, atendendo às exigências fiscais, os custos do produto devem ser apurados segundo o custeio por absorção ou total e, portanto, os custos industriais estão refletidos nos custos do produto acabado (vendido e em inventário) e na produção em curso. Quando o produto é vendido, os custos do produto são considerados custos do período (Coelho, 2012).

Os custos não industriais são sempre considerados custos do período e registados como componente negativa dos resultados de cada período (Coelho, 2012).

# <span id="page-28-1"></span>2.3.3 Custos diretos e indiretos

Os custos podem ser classificados quanto à sua relação com os objetos de custo, existindo dois tipos de custos, conforme apresentam Franco et al. (2015):

- Custos diretos custos exlusivos e específicos de determinado objeto de custo. Portanto, não ocorreriam se o objeto de custo não existisse. A sua identificação e atribuição aos objetos de custo é acessível;
- Custos indiretos custos que respeitam a vários objetos de custo simultaneamente. A sua atribuição aos objetos de custo é mais difícil. A sua repartição pelos diferentes objetos de custos pressupõe a definição de critérios de imputação.

Como se pode constatar, a classificação dos custos em diretos e indiretos depende da sua relação com o objeto de custo e não da natureza do custo em si (Franco et al., 2015).

#### <span id="page-29-0"></span>2.3.4 Custos variáveis e fixos

Segundo Franco et al. (2015), esta classificação reflete a forma como os custos se comportam face à variação do nível de atividade. Para esta classificação, os autores apresentam os dois grupos principais:

- Custos variáveis o valor depende do nível de atividade;
- Custos fixos o valor mantém-se constante independentemente do nível de atividade, numa perspectiva de curto prazo.

Destacam ainda que, tratando-se de custos industriais, o nível de atividade deverá representar a quantidade produzida de bens ou serviços.

#### <span id="page-29-1"></span>2.3.5 Custos por natureza

Na contabilidade geral ou financeira, os custos são agrupados segundo a sua natureza (Afonso & Barbosa, 2011c).

De acordo com a Portaria n.º 218/2015 de 23 de julho, como consta no código de contas do Sistema de Normalização Contabilística (SNC), os custos pertencem à classe 6 (Gastos). Desta classe, destacam-se as seguintes contas, onde se incluem predominantemente os custos industriais:

- Conta 61- Custo das mercadorias vendidas e das matérias consumidas (CMVMC);
- Conta 62- Fornecimentos e serviços externos (FSE);
- Conta 63- Gastos com o pessoal;
- Conta 64- Gastos de depreciação e de amortização.

# <span id="page-29-2"></span>**2.4 Custo industrial**

O custo industrial pode ser definido como o sacrifício de recursos de produção para atingir um determinado fim (Cardoso, 2011).

O custo industrial divide-se em três componentes principais, conforme se mostra na Figura 3. Os três componentes são: matéria-prima (MP), mão-de-obra direta (MOD) e gastos gerais de fabrico (GGF).

# **CUSTO INDUSTRIAL**

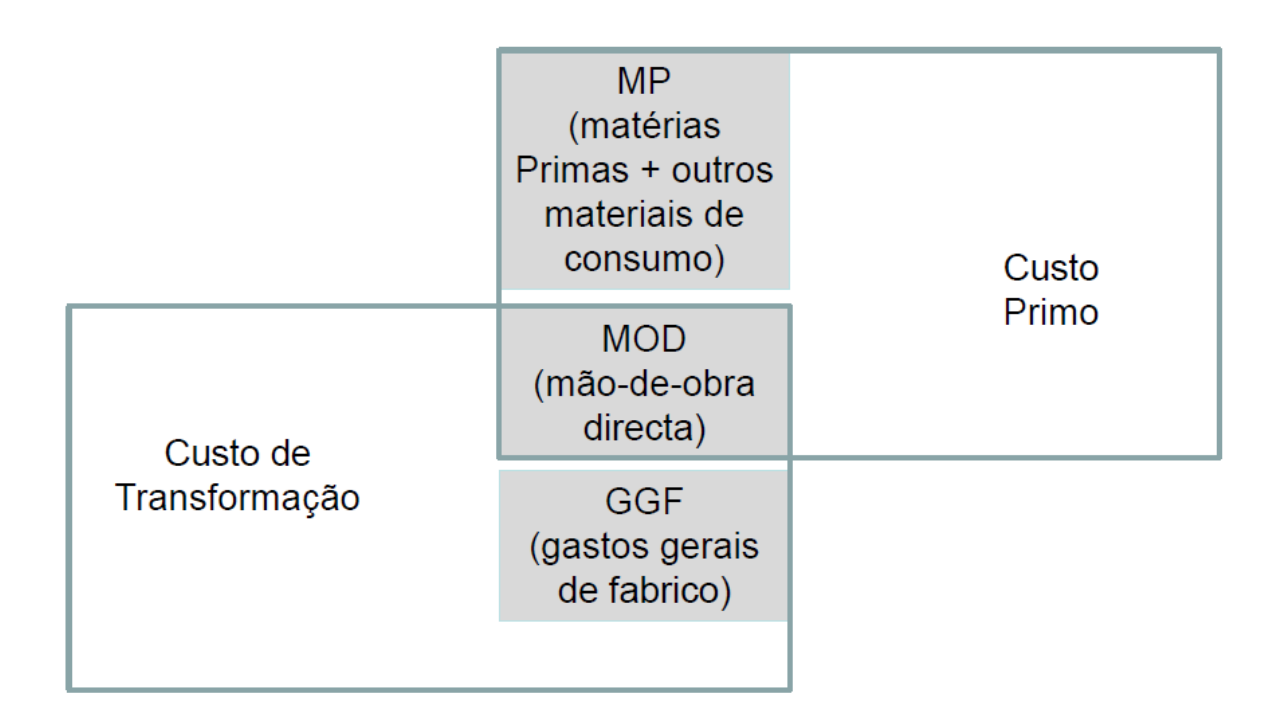

# *Figura 3 - Relação entre os três componentes do Custo Industrial (Afonso & Barbosa, 2011a, p. 6)*

<span id="page-30-1"></span>Conforme se pode observar na figura, o somatório do custo de matéria-prima com o custo com mão-de-obra direta constitui o custo primo (ou primário). Por outro lado, o somatório do custo de mão-de-obra direta com os gastos gerais de fabrico constitui o custo de transformação (ou conversão).

Portanto, pode afirmar-se que o custo industrial é igual ao somatório do custo primo com os gastos gerais de fabrico. De outro modo, pode dizer-se que o custo industrial é igual ao custo da matéria-prima mais os custos de transformação (Afonso & Oliveira, 2005).

# <span id="page-30-0"></span>2.4.1 Matéria-prima

As matérias-primas incluem "todos os elementos materiais que as empresas consomem a fim de produzir os bens e serviços que constituem o objecto da sua actividade" (Coelho, 2012, p. 56). Inclui, não só os custos das compras, mas também custos de transporte, de preparação das matérias, de armazenamento, etc (Afonso & Barbosa, 2011c; Franco et al., 2015).

Os custos associados à MP constituem custos diretos, variáveis e pertencem à conta 61- "Custo das mercadorias vendidas e das matérias consumidas" do código de contas do SNC.

#### <span id="page-31-0"></span>2.4.2 Mão-de-obra direta

A mão-de-obra direta representa os custos relativos às remunerações e encargos associados dos trabalhadores cuja atividade é específica da produção de determinado produto (Franco et al., 2015).

Os custos associados à MOD são custos diretos, variáveis e pertencem à conta 63- "Gastos com o pessoal" do código de contas do SNC.

#### <span id="page-31-1"></span>2.4.3 Gastos gerais de fabrico

Os gastos gerais de fabrico incluem todos os restantes custos suportados na produção. Daqui se constata que os GGF incluem um conjunto de rubricas muito heterógeneas (Coelho, 2012; Franco et al, 2015). Os GGF são maioritariamente custos indiretos (Franco et al, 2015), mas não exclusivamente; englobam custos fixos assim como custos variáveis; e podem pertencer a várias contas, destacando-se as contas 62- "Fornecimentos e serviços externos", 63- "Gastos com o pessoal" e 64- "Gastos de depreciação e de amortização" do código de contas do SNC.

# <span id="page-31-2"></span>**2.5 Técnicas de custeio**

As técnicas de custeio estão associadas ao destino que é dado aos custos fixos dos gastos gerais de fabrico, que representa a totalidade dos custos fixos industriais (Coelho, 2012).

Neste contexto, conforme observa Coelho (2012), podem ser escolhidas três técnicas de custeio alternativas:

- A técnica de custeio por absorção ou completo;
- A técnica de custeio variável;
- A técnica de custeio racional.

Estas técnicas são descritas por Coelho (2012) e Franco et al. (2015):

- Na técnica de custeio por absorção ou completo, tanto os custos variáveis industriais como os custos fixos industriais são considerados custos do produto;
- Na técnica de custeio variável, apenas os custos variáveis industriais são considerados custos do produto, sendo que os custos fixos industriais são considerados custos do período;
- Na técnica de custeio racional, para além dos custos variáveis industriais, inclui-se como custo do produto apenas parte dos custos fixos industriais. Considera-se como custo do produto a parte dos custos fixos industriais correspondente à capacidade produtiva

utilizada. A parte correspondente à capacidade produtiva instalada, e não utilizada, é considerada como um custo de inatividade e por isso tratada como custo do período.

#### <span id="page-32-0"></span>**2.6 Métodos de custeio**

Para o apuramento dos custos, identificam-se dois métodos diferentes: "o método direto e o método indireto, relacionados, respetivamente, com os processos de produção descontínua ou "por encomenda" e com os processos de produção contínua ou "para stock"" (Franco et al., 2015, p. 247).

Contudo, estes dois métodos, conforme acrescentam Franco et al. (2015),

*não devem ser entendidos como dois modelos mutuamente exclusivos, mas sim como podendo ser ajustados de modo a maximizar a sua adequacidade às características específicas do processo produtivo de cada empresa. Dito de outro modo, é possível utilizar um sistema híbrido*. (p. 247)

Nos subcapítulos seguintes, são descritos estes dois métodos, com especial ênfase para o método direto, em linha com o contexto deste projeto de investigação.

#### <span id="page-32-1"></span>2.6.1 Método direto ou por encomenda

Franco et al. (2015) afirmam que "o método direto consiste na atribuição dos custos diretos e na imputação dos custos indiretos a cada uma das ordens de produção" (p. 247).

Segundo os autores, este método deve ser utilizado perante uma diversidade de produtos fabricados; na maioria dos casos, com o intuito de satisfazer encomendas específicas.

Horngren et al. (citado por Franco et al., 2015) apresentam as etapas deste método que podem ser resumidas, para o caso do fabrico de produtos, da seguinte forma:

1) identificação do produto;

 $\overline{a}$ 

- 2) identificação dos custos diretos associados ao produto;
- 3) identificação dos custos indiretos associados ao produto;
- 4) seleção de uma base de imputação<sup>1</sup> a fim de imputar os custos indiretos (ex.: número de horas utilizadas no fabrico dos produtos);

 $1$  Ver subcapítulo 2.7.1 – Conceito de base de imputação

- 5) determinação do coeficiente de imputação, dado pelo quociente entre os custos indiretos e o valor total da base de imputação;
- 6) determinação do custo do produto, dado pelo somatório dos custos diretos com os custos indiretos. Os custos indiretos são obtidos multiplicando o coeficente de imputação pelo valor da base de imputação relativo ao produto.

#### <span id="page-33-0"></span>2.6.2 Método indireto ou por processo

O método indireto consiste na atribuição dos custos a cada produto com base numa média dos custos suportados com a produção de todos os bens (Franco et al., 2015). Este método deve ser utilizado quando a fabricação de bens é uniforme ou pouco diversificada; desenvolvida, na maioria dos casos, para armazenamento até à sua posterior venda (Franco et al., 2015).

# <span id="page-33-1"></span>**2.7 Métodos de imputação dos custos indiretos**

#### <span id="page-33-2"></span>2.7.1 Conceito de base de imputação

Segundo Franco et al. (2015), uma vez que não são específicos de determinado objeto de custo, os custos indiretos levantam problemas em relação à sua atribuição aos objetos de custo. Os autores escrevem que, para ultrapassar esta questão, definem-se critérios de repartição, que consistem em repartir os custos indiretos pelos objetos de custo de forma proporcional a determinadas grandezas, denominadas bases de imputação.

Conforme explica Afonso (2002), as bases de imputação são medidas do consumo dos recursos indiretos.

#### <span id="page-33-3"></span>2.7.2 Método das secções homogéneas

Segundo Coelho (2012) e Franco et al. (2015), o método das secções homogéneas (MSH) baseia-se na divisão da estrutura orgânica da empresa em segmentos, denominados por secções ou centros de custos.

Segundo eles, as secções industriais, que se identificam com a função industrial, podem ser classificadas em dois tipos de centros:

- os centros principais, cuja atividade concorre diretamente para a produção;
- os centros auxiliares, cuja atividade suporta as outras secções.

Coelho (2012) acrescenta que, neste método, os gastos indiretos industriais são acumulados e analisados nos centros principais e auxiliares antes de serem imputados aos produtos.

Acrescenta a autora que a repartição dos GGF (gastos indiretos), por secções ou centros de custos, ocorre em duas fases e cada fase inclui duas etapas.

Conforme descreve, a primeira fase inclui as seguintes etapas:

- 1) repartição primária os GGF são distribuídos pelos centros de custo (principais e auxiliares);
- 2) repartição secundária os custos imputados aos centros auxiliares são redistribuídos pelos centros principais.

E a segunda fase ou repartição final inclui as seguintes etapas:

- 1) Cálculo das taxas de GGF, em número igual aos centros principais. Estas taxas, ou coeficientes, obtêm-se dividindo os gastos de cada centro principal pelas respetivas bases de imputação;
- 2) Imputação dos custos dos centros principais aos objetos de custo, multiplicando as taxas pelos valores das bases de imputação relativos a cada objeto de custo.

A Figura 4 resume o esquema de afetação dos gastos no MSH.

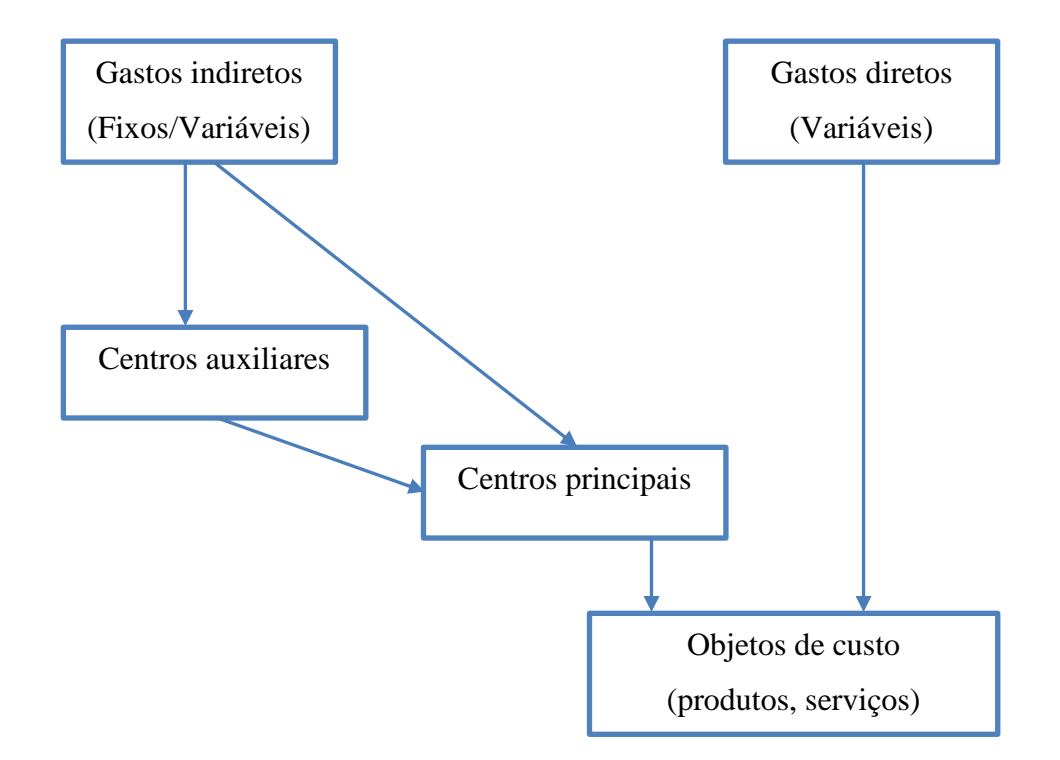

<span id="page-34-0"></span>*Figura 4 – Esquema de afetação dos gastos no MSH Adaptado de Coelho (2012), que adaptou de Drury (p. 77).*

Conforme acrescenta Coelho (2012), o MSH pretende atingir dois objetivos:

"- Calcular o custo industrial dos produtos fabricados;

- Produzir informação contabilística relevante para assegurar o controlo das diferentes unidades organizacionais da empresa ou centros de análise" (p. 77).

#### <span id="page-35-0"></span>2.7.3 *Activity-Based Costing*

O *Activity-Based Costing* (ABC) é uma abordagem desenvolvida em meados da década de 80, nos EUA pelos professores Robert Cooper e Robert Kaplan (Franco et al., 2015).

Como observa Coelho (2012), o ABC é um método posterior ao MSH que, tal como o segundo, tem um procedimento em duas fases para a atribuição dos gastos indiretos. A autora acrescenta que, enquanto no MSH os gastos indiretos ao produto são acumulados e analisados nos centros principais e auxiliares, no ABC estes gastos são acumulados e analisados por atividades antes de serem imputados aos produtos. Assim, afirma que "a relação entre actividade e centros de custos é aceite naturalmente" (p. 80).

A Figura 5 resume o funcionamento do método ABC.

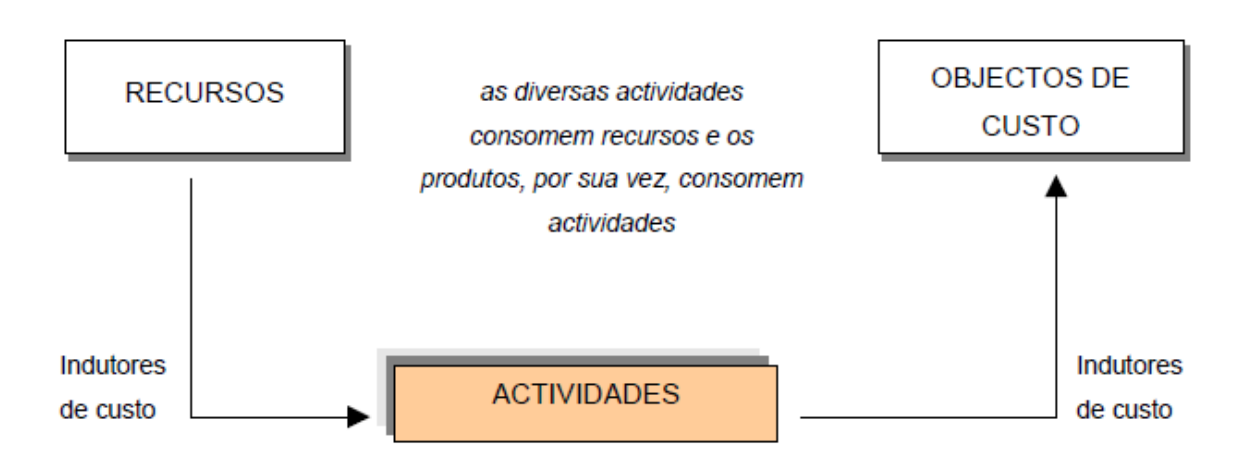

# AS PREMISSAS DO ABC

*Figura 5 - As premissas do ABC (Afonso, 2002, p. 114)*

<span id="page-35-1"></span>Além do conceito de atividade, outro conceito central à abordagem ABC é o conceito de indutores de custo (*cost drivers*) que são na sua essência bases de imputação (Afonso, 2002; Franco et al., 2015).
As duas fases do método ABC são descritas por Afonso (2002) e Franco et al. (2015):

- 1) Primeira fase Imputação dos custos dos recursos usados e consumidos às diversas atividades, recorrendo a indutores de custo designados por indutores de recurso;
- 2) Segunda fase Identificar as atividades que são consumidas por cada objeto de custo e proceder à atribuição dos seus custos por esses objetos, recorrendo a indutores de custo designados por indutores de atividade.

#### 2.7.4 *Time-Driven Activity-Based Costing*

Desenvolvido por Kaplan e Anderson (2007), o *Time-Driven Activity-Based Costing* (TDABC) é uma nova abordagem ao método ABC que, segundo os autores, é mais simples e acessível de implementar.

Como explicam os autores, o TDABC atribui os custos dos recursos diretamente aos objetos de custo, necessitando apenas de dois conjuntos de estimativas.

Em primeiro lugar, calcula-se o custo da capacidade dos recursos fornecidos e divide-se pela capacidade dos recursos fornecidos para obter a taxa do custo da capacidade, conforme mostra a equação de Kaplan e Anderson (2007):

$$
Taxa do custo da capacidade = \frac{Custo da capacidade fornecida}{Capacidade prática dos recursos fornecidos}
$$

Em segundo lugar, utiliza-se esta taxa para atribuir os custos dos recursos aos objetos de custo, estimando-se a capacidade utilizada dos recursos por cada objeto de custo.

Como fazem notar os autores, a medida da capacidade é tipicamente o tempo, o que explica a origem do nome do método.

### **2.8 Sistemas de custeio dinâmicos**

Com a evolução dos sistemas de informação, surge ainda o conceito de sistemas de custeio dinâmicos. Segundo Lincoln (2013), embora os métodos de custeio se tenham desenvolvido ao longo do tempo, estes são normalmente de natureza estática e inadequados à natureza dinâmica dos ambientes produtivos. Como acrescenta este autor, os sistemas de custeio estáticos são normalmente desenvolvidos para análises a longo prazo e recorrem a valores médios. Por outro lado, afirma que um sistema de custeio dinâmico permite calcular os verdadeiros custos num

ambiente de mudança de forma a auxiliar a gestão operacional a curto prazo. Para isso, o sistema deve recorrer a dados em tempo-real para acompanhar os custos incorridos.

Assim sendo, como acrescenta Lincoln, um sistema de custeio dinâmico necessita ser atualizado mais frequentemente do que um sistema de custeio estático.

Num sentido lato, poder-se-á definir sistema dinâmico como um sistema que se realimenta com dados obtidos anteriormente, os quais servem para atualizar o sistema de custeio e produzir novos outputs com base no sistema de custeio atualizado, como é o caso do sistema patenteado de Plumer, Golightly, Gaylard e Ferguson (2003).

Um sistema, nestas condições, torna-se fléxivel e adaptável às mudanças nas condições internas e externas de uma organização. Num nível mais elevado de sofisticação, os sistemas de custeio dinâmicos poderão beneficiar da *inteligência artificial* já presente na modelação e operacionalização de diversos sistemas e modelos.

#### **2.9 Regressão linear múltipla**

Genericamente, pode-se dizer que a regressão estuda a forma da relação existente entre uma variável de interesse numérica contínua, denominada variável dependente, cujo comportamento se pretende estimar ou prever, e uma ou mais variáveis independentes ou preditoras.

O modelo probabilístico de regressão é dado, para *p* variáveis independentes e *n* observações, pela seguinte equação matemática (Pedrosa & Gama, 2004):

$$
Y_i = E(Y | (x_{i1}, x_{i2}, ..., x_{ip}) + \varepsilon_i, \ \ i = 1, 2, ..., n
$$

Onde  $E(Y|(x_{i1}, x_{i2}, ..., x_{ip})$  representa a média da variável dependente *Y*, conhecido os valores das  $p$  variáveis independentes  $X_1, X_2, ..., X_p$ , que reflete a componente determinística do modelo, e  $\varepsilon_i$  representa a componente aleatória não observável. Pela equação pode-se observar que é da variação de médias condicionais que se ocupa a regressão.

No caso particular da regressão linear, a componente determinística é dada pela combinação linear das variáveis independentes. O modelo ajuda a determinar qual a proporção de variação da variável dependente que é explicada pelas variáveis independentes e qual a proporção não explicada pelas mesmas ou atribuída a fatores aleatórios. O modelo de regressão linear é assim descrito pela seguinte equação (Maroco, 2007; Pedrosa & Gama, 2004):

$$
Y_i = \beta_0 + \beta_1 X_{i1} + \ldots + \beta_p X_{ip} + \varepsilon_i, \ \ i = 1, 2, \ldots, n
$$

Onde os coeficientes  $\beta_0, \beta_1, ..., \beta_P$ , representam os  $p + 1$  parâmetros desconhecidos a estimar pelo modelo.

As aplicações desta técnica são várias, das quais se destacam a identificação das variáveis independentes que mais se encontram associadas com a variável dependente, a avaliação da importância de cada variável independente, a deteção de interações entre as variáveis independentes e a estimação ou previsão da variável dependente a partir do conhecimento do valor das variáveis independentes.

O modelo matemático usado para estimar os coeficientes do modelo,  $\beta_0$ ,  $\beta_1$ , ...,  $\beta_P$ , que melhor se ajustam aos valores observados das variáveis dependente e independentes, é aquele que minimiza a soma dos quadrados dos desvios dos pontos observados medidos paralelamente ao eixo representativo da variável dependente (método dos mínimos quadrados), visto este método fornecer estimadores não-enviesados e de variância mínima (Pedrosa & Gama, 2004).

O coeficiente de determinação múltiplo  $R^2$  representa a correlação linear entre os valores observados da variável dependente e os valores estimados pelo modelo de regressão linear. Trata-se de um indicador da qualidade do ajustamento. Como este coeficiente é influenciado pelo número de variáveis independentes, torna-se necessário fazer uma correção, penalizandoo com o aumento do número de preditores. Daí usar-se o coeficiente de determinação ajustado  $R_a^2$ . Representa a percentagem de variância da variável dependente explicada pelo modelo, isto é, pelas variáveis independentes (Maroco, 2007).

# **3. CASO DE ESTUDO**

# **3.1 A empresa**

A Standarmoldes, Lda. é uma empresa de fabrico de moldes, situada em Braga, constituída por oito colaboradores.

O horário laboral dos colaboradores é das 8h30 às 17h30, com uma hora de intervalo para almoço. Contudo, as máquinas de comando numérico que a empresa possui – máquinas CNC e de eletro-erosão – podem continuar a executar uma determinada sequência de maquinação após o término do período laboral, sem ser necessária a presença dos colaboradores.

# **3.2 O produto**

A empresa Standarmoldes produz moldes metálicos que serão utilizados pelos seus clientes para injeção de plástico. Estes moldes apresentam cavidades que possuem a geometria pretendida das peças em plástico. A empresa produz os moldes para os seus clientes que os utilizarão como ferramentas que, incorporadas numa máquina de injeção, permitirão moldar as peças pretendidas.

Como afirma Bom (2014), na sua forma mais simples, os moldes possuem duas metades – a bucha e a cavidade – que se ajustam definindo um volume com a configuração da peça pretendida (Figura 6).

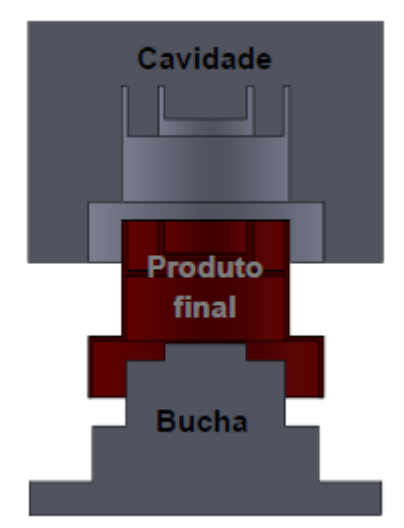

*Figura 6 - Secção em corte da cavidade, bucha e peça moldada (Bom, 2014, p. 17)*

Conforme acrescenta o autor, um molde é uma estrutura completa que, na sua forma mais típica e simples (designado de molde de duas placas), é constituído pelos seguintes elementos: as

placas de aperto, as placas moldantes (das buchas e das cavidades), os calços e as placas extratoras (Figura 7). Em relação às cavidades e buchas, Bom (2014) explica: "na placa das cavidades é maquinada a cavidade, que define a forma exterior da peça e na placa das buchas é maquinada a bucha, que define a forma interior" (p. 18).

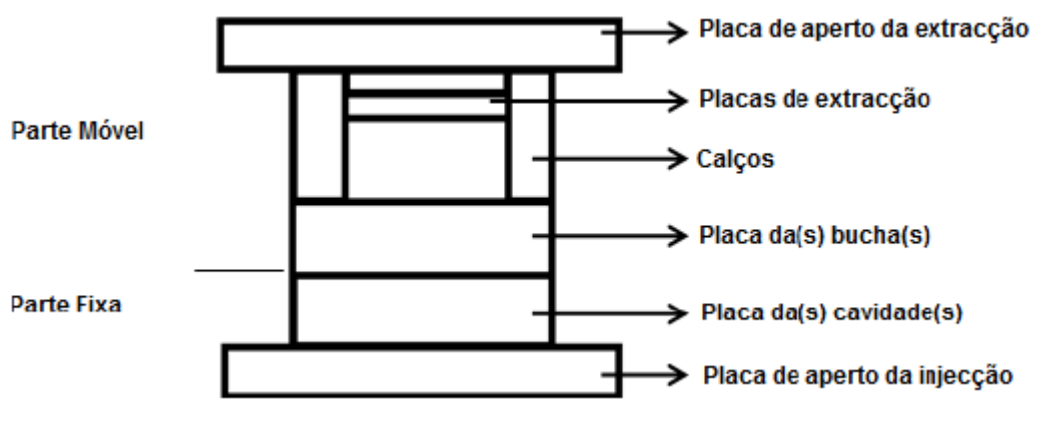

*Figura 7 - Estrutura de um molde de duas placas (Bom, 2014, p. 18)*

Em alternativa, podem ser acoplados postiços, como observa Oliveira (2015):

*Tanto na chapa das cavidades como na chapa das buchas pode ser acoplado um postiço da injeção e da extração em cada uma, respetivamente. Os postiços da injeção e da extração representam a parte do molde que recebe o material polimérico e lhe confere a forma pretendida*. (p. 32)

A Figura 8 apresenta um exemplo de um postiço com duas cavidades.

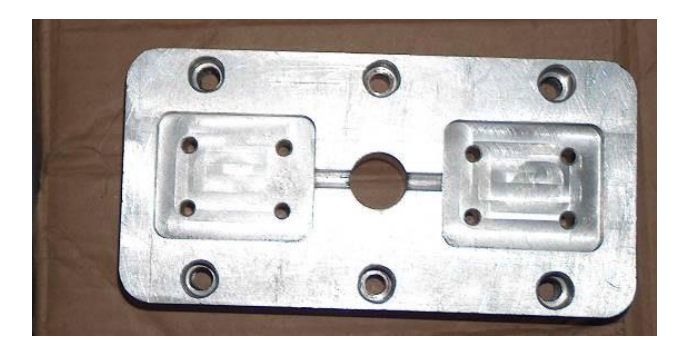

*Figura 8 - Exemplo de um postiço em alumínio com duas cavidades (Guimarães, 2006, p. 45)*

Como afirma Oliveira (2015), "os moldes para injeção de plástico são ferramentas que permitem obter diversos produtos de diferentes formas" (p. 30). Os moldes fabricados pela Standarmoldes destinam-se a produzir peças nomeadamente para a indústria automóvel.

### **3.3 O sistema produtivo**

O sistema produtivo da empresa pode ser dividido em oito atividades principais:

- 1) Projeto/Desenho do molde
- 2) Maquinação CNC
- 3) Furação
- 4) Fresagem
- 5) Torneamento
- 6) Eletro-erosão
- 7) Retificação
- 8) Montagem

Para cada atividade, existe um determinado número de postos de trabalho, conforme é apresentado na Tabela 1.

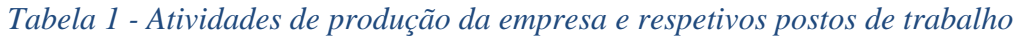

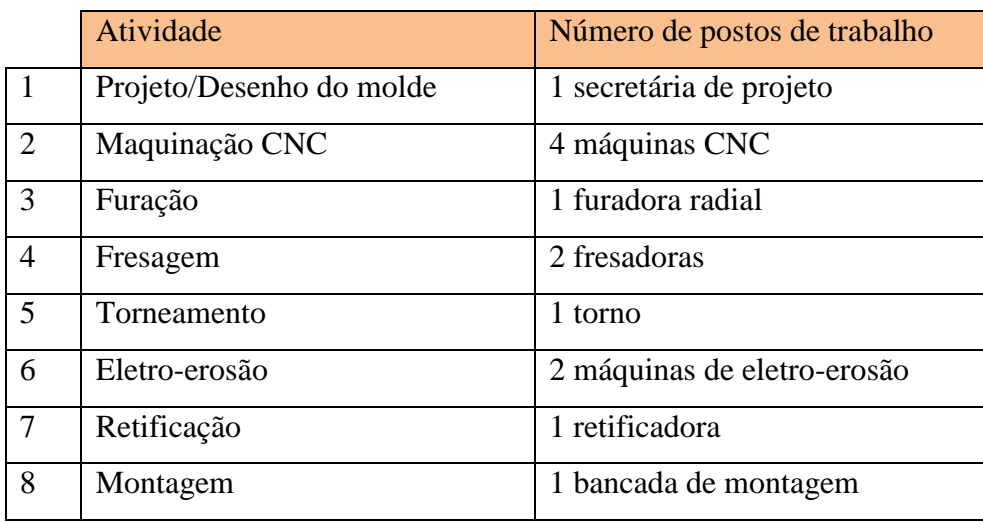

Todas as atividades exceto a atividade "Projeto/Desenho do molde" localizam-se no chão de fábrica, onde existem onze máquinas e uma bancada. Aqui, operam seis colaboradores. Constata-se que existem mais postos de trabalho do que colaboradores, o que implica que haja colaboradores a operar em mais do que um posto de trabalho.

A atividade "Projeto/Desenho do molde" é realizada numa das salas de escritório do edifício.

# **3.4 A sequência produtiva**

Desde o pedido de orçamento de um projeto até à sua conclusão, ocorre uma sequência de tarefas das funções industrial e administrativa.

Na Tabela 2 resume-se a sequência de tarefas, sendo indicadas, para cada tarefa, a função e a atividade a que pertencem.

|                | Tarefa                       | Função a que pertencem | Atividade a que pertencem |  |
|----------------|------------------------------|------------------------|---------------------------|--|
| $\mathbf{1}$   | Orçamentação                 | Admistrativa           |                           |  |
| $\overline{2}$ | Aprovação pelo cliente       |                        |                           |  |
| 3              | Desenho                      | Industrial             | Projeto                   |  |
| $\overline{4}$ | Encomenda dos materiais      | Administrativa         | $\overline{\phantom{0}}$  |  |
| 5              | Maquinação da estrutura      |                        | <b>CNC</b>                |  |
| 6              | Furação águas                | Industrial             | Furação                   |  |
| 7              | Maquinação dos acessórios    |                        | Fresagem/Torneamento      |  |
| 8              | Desbaste das zonas moldantes |                        | CNC/Retificação           |  |
| 9              | Tratamentos térmicos         | Administrativa         |                           |  |
| 10             | Maquinação de acabamento     |                        | CNC/Retificação           |  |
| 11             | Erosão                       | Industrial             | Eletro-erosão             |  |
| 12             | Montagem/ajuste              |                        | Montagem/Retificação      |  |
| 13             | 1 <sup>°</sup> ensaio        | Administrativa         |                           |  |

*Tabela 2 - Tarefas discriminadas e respetivas função e atividade*

A primeira tarefa consiste na orçamentação do molde por parte dos membros da gestão. Depois, caso o projeto seja aprovado, o desenho do mesmo é desenvolvido e os materiais necessários são encomendados.

A partir daqui, ocorrem as diversas tarefas de maquinação dos componentes do molde. Depois, alguns componentes podem ser submetidos a tratamentos térmicos, sendo esta operação subcontratada. Posteriormente, ocorrem as maquinações finais e os componentes do molde são montados. Concluído o molde, procede-se ao seu primeiro ensaio no exterior, recorrendo-se, tal como sucede para tratamentos térmicos, à subcontratação.

# **3.5 Sistema de custeio inicial**

### 3.5.1 Apresentação do sistema inicial

Inicialmente, a orçamentação realizava-se recorrendo a um ficheiro Excel bem estruturado. Neste ficheiro, colocava-se a informação básica de cada projeto – data, designação, código, nome do cliente -, os custos previstos associados aos materiais/compras – divididos em diferentes parcelas como valor da estrutura, custo do aço do postiço, custo de diferentes acessórios – e os tempos previstos necessários por cada atividade do processo produtivo que, multiplicados pelo custo/hora fixo respetivo, dariam o custo associado a cada atividade.

Ao custo total obtido – somatório dos custos dos materiais com os custos de transformação – era acrescentada uma margem de 30%, obtendo-se o preço de venda. Este preço de venda ainda podia ser ajustado ou simplesmente arredondado com base na experiência dos membros da gestão.

Na Figura 9, é apresentada, a título de exemplo, uma ficha de orçamento detalhada, em ficheiro Excel.

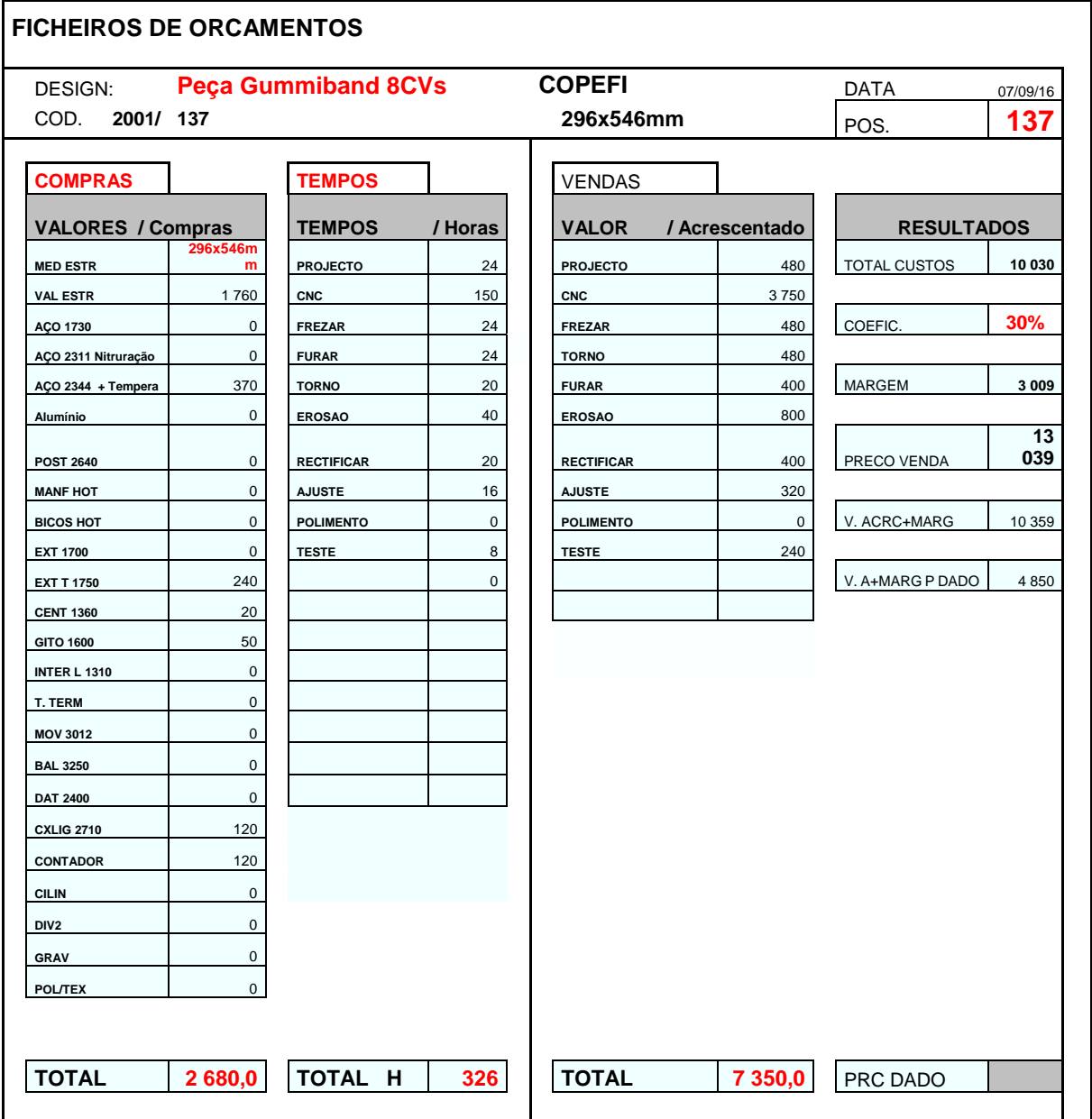

*Figura 9 - Ficheiro de orçamento, em Excel, da peça Gummiband 8CVs, para a COPEFI*

Esta ficha é referente ao molde para a produção da peça Gummiband 8CVs, para o cliente COPEFI.

#### 3.5.2 Oportunidades de melhoria do sistema inicial

A orçamentação era realizada num ficheiro com os fatores de custo bem discriminados. Contudo, as estimativas dos diferentes custos incorridos e tempos necessários eram obtidas empiricamente com base na experiência e opinião dos membros da gestão, sem existir um sistema metódico e analítico a suportar a obtenção desses valores.

Além disso, no que refere aos custos de transformação, as taxas fixas utilizadas (Tabela 3), isto é, os custos/hora, eram também empíricas, baseadas no que se considerava ser um preço justo e comummente praticado pelo mercado.

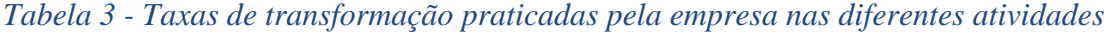

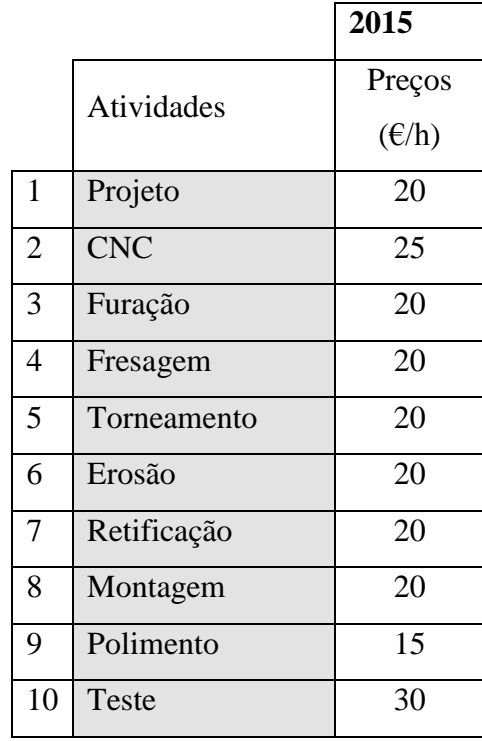

Um método analítico e automático de cálculo dos custos com base em alguns parâmetros introduzidos pelo utilizador, além de permitir obter valores mais credíveis, permitiria agilizar o processo de orçamentação, que se pode realizar várias vezes por dia (como se pode observar na Figura 10), permitindo poupar tempo e esforço.

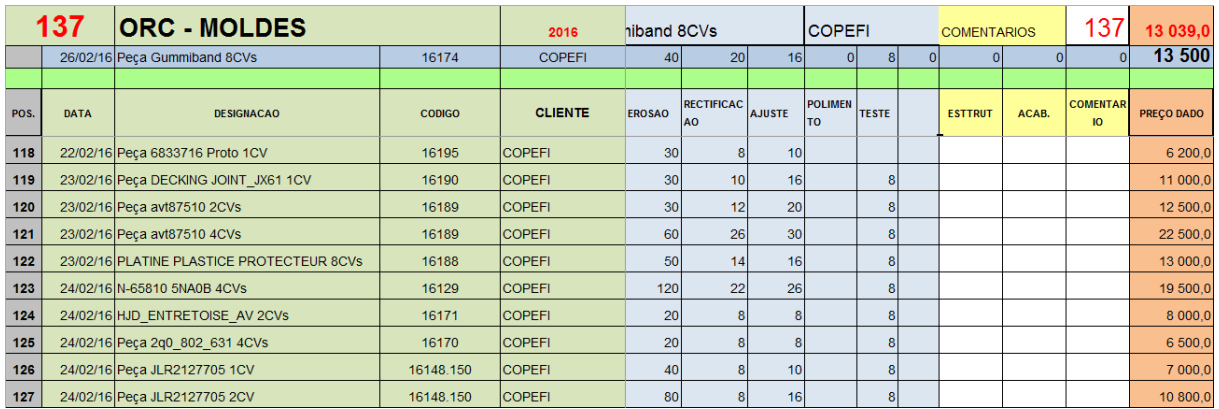

# *Figura 10 - Excerto do Excel de orçamentação com uma lista dos diferentes projetos orçamentados*

No capítulo seguinte, apresenta-se o sistema de custeio desenvolvido com o intuito de resolver estas questões.

# **4. SISTEMA DE CUSTEIO DESENVOLVIDO**

# **4.1 Caraterização do novo sistema**

O sistema de custeio atualizado, tal como o anterior, consiste num sistema baseado no método por encomenda, recorrendo ao método ABC para imputar os custos indiretos e aqueles custos que, como referem Franco et al. (2015), não podem ser diretamente imputados aos produtos de forma economicamente viável (será o caso da MOD e dos custos de energia incluídos nos GGF). Assim sendo, apenas os custos associados à componente MP do custo industrial serão diretamente imputados aos produtos. A técnica de custeio utilizada será a técnica por absorção dos custos.

# **4.2 Informação disponível de tempos produtivos**

Para desenvolver o novo sistema de custeio, procedeu-se à recolha de informação relativa a tempos produtivos com base em dados disponíveis e com base nas folhas de registo das horas trabalhadas que tinham sido introduzidas no último quadrimestre do ano transato. Os diferentes dados obtidos são apresentados nos subcapítulos subsequentes.

# 4.2.1 Proporção média de cada atividade

Através da listagem completa dos orçamentos do início de 2016, foi possível calcular a proporção média de cada atividade no tempo total de um projeto, ou seja, a percentagem média do tempo total atribuída a cada atividade pelos membros da gestão, nos sucessivos orçamentos que foram elaborados (Tabela 4).

Estas proporções não são exatas, uma vez que se baseiam nos orçamentos realizados, que são obtidos com base em conhecimento empírico, mas permitem ter uma noção mais próxima da realidade do processo produtivo.

|              | Total de horas |           |
|--------------|----------------|-----------|
|              | orçamentadas   | Proporção |
|              | de 4/01/2016 a | média     |
|              | 10/03/2016     |           |
| Projeto      | 2700           | 5,8%      |
| <b>CNC</b>   | 23096          | 49,9%     |
| Furação      | 2386           | 5,2%      |
| Fresagem     | 2438,5         | 5,3%      |
| Torneamento  | 1740           | 3,8%      |
| Erosão       | 9050           | 19,5%     |
| Retificação  | 1706,5         | 3,7%      |
| Montagem     | 2224           | 4,8%      |
| Teste        | 984            | 2,1%      |
| <b>Total</b> | 46325          | 100%      |

*Tabela 4 - Proporção média de cada atividade na execução de um molde*

Da Tabela 4 conclui-se que as atividades com maior peso são, em sentido decrescente: a maquinação "CNC", a eletro-"Erosão" e "Projeto".

#### 4.2.2 Dias úteis de trabalho

Para calcular os dias úteis de trabalho no presente ano (2016) aplicou-se o seguinte raciocínio: ao total de dias do ano, retiraram-se os fins-de-semana, os feriados em dias de semana e 22 dias úteis de férias a que os trabalhadores têm direito. O raciocínio será análogo para os anos subsequentes, tendo em atenção as leis que vigoram no país.

Assim sendo, obtiveram-se 228 dias úteis de trabalho para o ano 2016 (ver Tabela 5).

*Tabela 5 - Cálculo do número de dias úteis de trabalho para o ano 2016*

| Ano                        | 2016 |
|----------------------------|------|
| Dias                       | 366  |
| Fins-de-semana             | 105  |
| Dias úteis de férias       | 22   |
| Feriados em dias de semana | 11   |
| Dias úteis de trabalho     | 228  |

Este valor será importante para converter custos ou tempos produtivos diários para anuais e vice-versa.

### 4.2.3 Registo das horas de trabalho

Como foi mencionado anteriormente, foram introduzidas, em certos postos de trabalho, folhas de registo das horas despendidas em cada peça de cada projeto. Em concreto, existe registo das horas trabalhadas nas máquinas CNC e de eletro-erosão desde 16/09/2015.

Este registo é efetuado através de documentos em papel que são preenchidos pelos colaboradores destes postos de trabalho. No documento coloca-se o código do molde e peça respetiva, a data de início e a data de fim do trabalho.

A informação contida nestes documentos é entretanto colocada em ficheiro Excel (ver Figura 11).

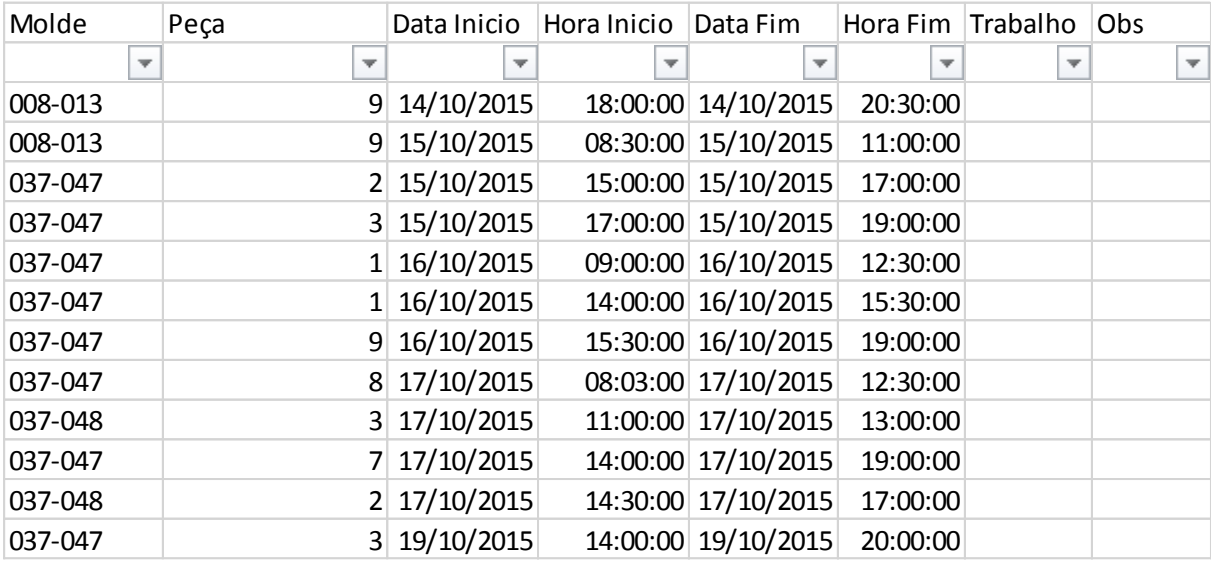

# *Figura 11 - Excerto do ficheiro Excel referente às horas de trabalho da CNC<sup>1</sup>*

O principal intuito do registo das horas de trabalho é fornecer os tempos reais de trabalho necessários por cada projeto - somatório das horas necessárias das peças de cada projeto -, nas atividades de maquinação CNC e eletro-erosão. A Tabela 6 apresenta os tempos registados para uma seleção de moldes.

| Molde   | Tempo real (horas) |                  |                  |                  |                  |               |  |  |  |  |  |  |
|---------|--------------------|------------------|------------------|------------------|------------------|---------------|--|--|--|--|--|--|
|         | CNC <sub>1</sub>   | CNC <sub>2</sub> | CNC <sub>3</sub> | CNC <sub>4</sub> | <b>CNC</b> total | <b>Erosão</b> |  |  |  |  |  |  |
| 019-035 | $\overline{0}$     | 118              | 0                | 14               | 132              | 38            |  |  |  |  |  |  |
| 009-047 | $\boldsymbol{0}$   | 140              | 7                | 84               | 231              | 70            |  |  |  |  |  |  |
| 009-048 | 130                | 338              | $\theta$         | 105              | 572              | 47            |  |  |  |  |  |  |
| 009-049 | 176                | 184              | $\overline{0}$   | 86               | 446              | 56            |  |  |  |  |  |  |
| 009-050 | 57                 | 149              | $\overline{0}$   | $\theta$         | 206              | 49            |  |  |  |  |  |  |
| 009-051 | 47                 | 81               | $\theta$         | $\theta$         | 128              | 113           |  |  |  |  |  |  |
| 009-052 | 33                 | 27               | $\overline{0}$   | $\overline{0}$   | 60               | 26            |  |  |  |  |  |  |
| 009-053 | 7                  | 35               | $\theta$         | $\theta$         | 42               | 32            |  |  |  |  |  |  |
| 008-014 | $\overline{0}$     | 205              | $\theta$         | 46               | 251              | 40            |  |  |  |  |  |  |

*Tabela 6 - Tempos reais registados nas máquinas CNC e de eletro-erosão*

Além disso, é possível fazer uma projeção das horas anuais produtivas de cada um dos postos de trabalho da "CNC" (CNC1, CNC2, CNC3, CNC4), nos quais há registo das datas. Estas estimativas de capacidade de cada posto de trabalho servirão para calcular a taxa de transformação (custos/hora) da atividade "CNC". A Tabela 7 apresenta os resultados obtidos.

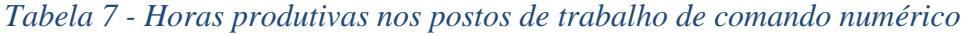

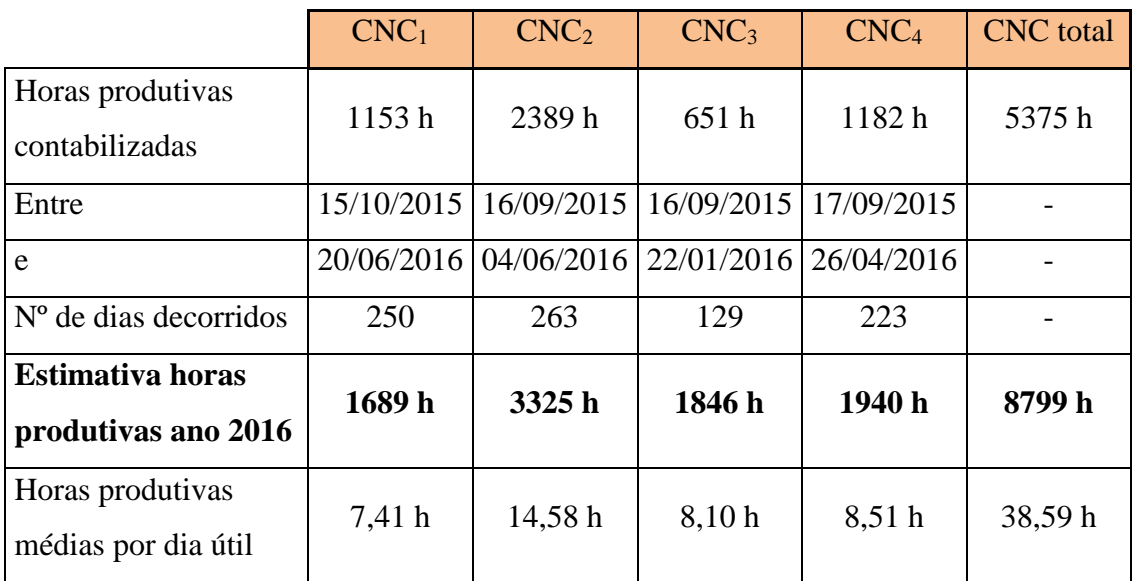

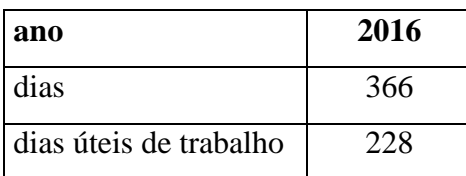

Analisando a Tabela 7, verifica-se que, conhecendo o número de horas produtivas contabilizadas e o número de dias decorridos, é possível fazer uma projeção das horas produtivas para o ano 2016, ou seja, para 365 dias. Por exemplo, para a CNC1, a estimativa das horas produtivas para o ano 2016 foi obtida da seguinte forma:

*Estimativa horas productivas ano* 2016 
$$
(CNC_1) = \frac{1153,45 h}{250 diag} \cdot 366 diag \approx 1689 h
$$

Finalmente, pode dividir-se a estimativa das horas produtivas para o ano 2016 pelo número de dias úteis para obter a média das horas produtivas por dia útil.Os registos de trabalho são uma mais-valia. Contudo, os postos ditos convencionais continuam sem ter registo das horas trabalhadas, pelo facto dos colaboradores destes postos de trabalho verem os documentos como um "trabalho extra" e um "embaraço" à normal cadência de trabalho.

#### **4.3 Taxas de transformação**

Foi desenvolvido um ficheiro Excel denominado "Taxas de transformação".

O objetivo deste ficheiro Excel é calcular os custos de transformação de cada uma das atividades de produção e traduzi-las em taxas, recorrendo, para isso, ao método ABC. Estas taxas, aqui denominadas de taxas de transformação, representam o custo horário de cada uma das atividades. O tempo de realização de cada atividade englobará períodos homem, períodos máquina e/ou períodos mistos.

Como se tratam dos custos de transformação, neste ficheiro Excel são apenas analisadas as parcelas referentes à MOD e aos GGF.

As diferentes componentes deste Excel são descritas nos subcapítulos seguintes.

#### 4.3.1 Tempo produtivo de cada atividade

Inicialmente, estimou-se o tempo produtivo de cada atividade, mais especificamente as horas anuais produtivas.

Em relação à atividade "CNC", onde existe registo das horas trabalhas e das respetivas datas, as estimativas das horas anuais produtivas foram obtidas no subcapítulo 4.2.3.

Em relação às restantes atividades, as estimativas das horas anuais produtivas foram obtidas aplicando o seguinte raciocínio:

 Primeiro, foi definida uma proporção média de cada atividade no processo de fabrico, recorrendo às proporções médias dos orçamentos realizados, obtidas no subcapítulo

4.2.1, que foram ajustadas com base numa análise crítica por parte dos membros da gestão;

 De seguida, através destas proporções, e sabendo o valor da estimativa da atividade "CNC", foi possível estimar o valor das horas produtivas anuais para as restantes atividades.

Aplicando o raciocínio descrito, foram obtidos os resultados apresentados na Tabela 8, realçando a estimativa mais fidedigna da atividade de comando numérico "CNC".

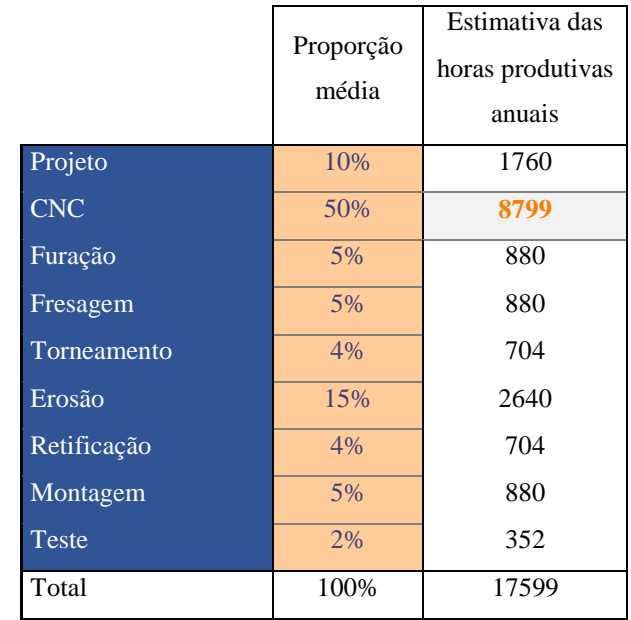

#### *Tabela 8 - Estimativa das horas produtivas anuais de cada atividade*

Sendo o indutor de custo comum a todas as atividades – horas produtivas de cada atividade -, os valores constantes da Tabela 8 serão os valores totais do indutor para cada atividade. Ao longo do texto, o valor total de cada indutor, quer seja de recurso ou de atividade, será simplesmente designado por capacidade.

#### 4.3.2 Recursos de transformação consumidos

Uma vez estimadas as horas anuais produtivas, segue-se a identificação e contabilização dos recursos consumidos, no processo de transformação dos materiais, que serão aqui agrupados segundo a sua natureza.

#### **Recursos da conta 62**

Como foi observado na revisão bibliográfica, a conta 62 do código de contas SNC é denominada "Fornecimentos e serviços externos".

De seguida serão analisados os recursos e respetivos custos associados a esta conta.

#### **Pavilhão alugado**

O pavilhão alugado é um recurso ao qual se associou os seguintes custos: a sua renda, conservação e limpeza. A planta do pavilhão é apresentada na Figura 12.

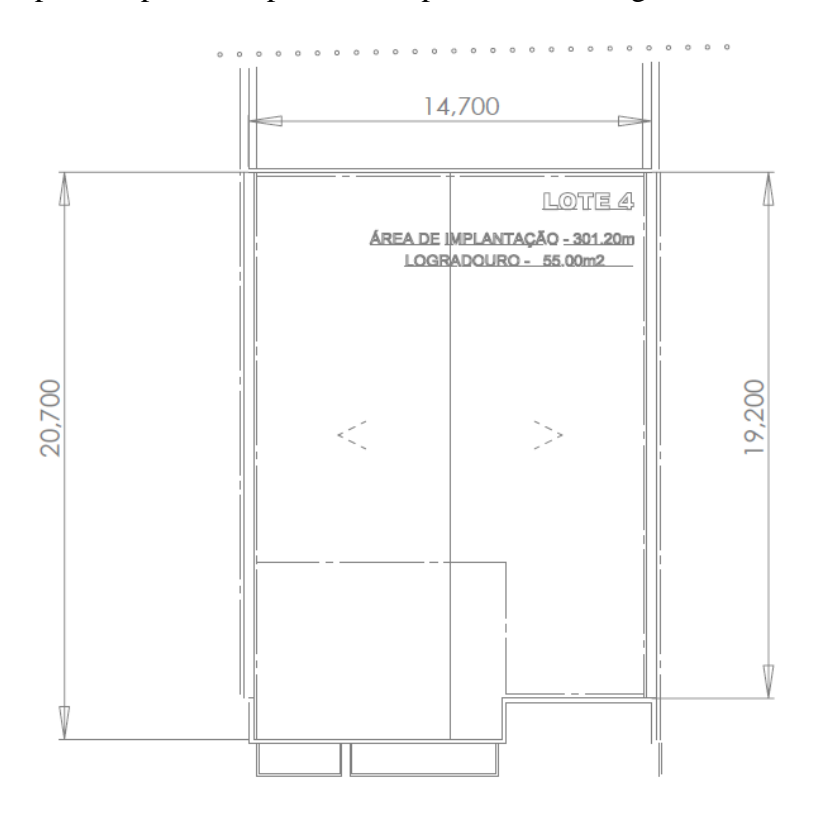

*Figura 12 - Planta do pavilhão da Standarmoldes*

Para distribuir os custos do pavilhão pelas diferentes atividades, é necessário conhecer a percentagem da área total ocupada por cada uma dessas atividades.

Inicialmente, foram calculadas, além da área total, as áreas fabril e de "Projeto", recorrendo à planta do pavilhão. Esta planta está disponível em ficheiro DWG (compatível com o software AutoCad), a partir do qual foi possível obter medidas para além das cotadas na Figura 12 e assim obter as áreas pretendidas.

Conhecidas estas áreas, é possível obter a percentagem da área total referente às áreas fabril e de "Projeto" e distribuir os custos de renda, conservação e limpeza anual de acordo com essas percentagens (Tabela 9).

| Area fabril $(m2)$                                     | 290,71        |
|--------------------------------------------------------|---------------|
| Área $1^{\circ}$ e $2^{\circ}$ pisos (m <sup>2</sup> ) | 90,95         |
| Área total $(m2)$                                      | 381,66        |
| Área do "Projeto" (m <sup>2</sup> )                    | 30,32         |
| Área fabril (%)                                        | 80,1%         |
| Área do "Projeto" (%)                                  | 7,9%          |
| Renda mensal                                           | $1700,00 \in$ |
| Renda anual                                            | 20 400,00 €   |
| Conservação edifício anual                             | 145,47€       |
| Limpeza, higiene anual                                 | $115,64 \in$  |
| Renda, conserv, limp. área fabril                      | 16 558,31 €   |
| Renda, conserv, limp. área "Projeto"                   | 1 641,12 €    |

*Tabela 9 - Cálculo dos custos do pavilhão associados aos espaços fabril e do projeto*

Posteriormente, no método ABC, a distribuição dos custos da área fabril (16 558,31 €) pelas diferentes atividades que a integram foi realizada utilizando-se como indutor de custo o número de postos de trabalho de cada uma delas. Em relação aos custos da área "Projeto" (1 641,12 €), estes foram diretamente imputados à atividade "Projeto".

### **Custo variável de energia**

Em relação ao recurso energia, analisaram-se duas faturas disponíveis de eletricidade: uma referente ao período de 04/02/2016 a 17/02/2016 (14 dias) e outra de 18/02/2016 a 18/03/2016 (30 dias).

Tratando-se de tarifa tri-horária - horas ponta, vazio e cheia – é preciso estimar a tarifa média de energia referente à componente variável (em função dos kWh consumidos).

Para a análise, juntaram-se os valores das duas faturas para obter um valor estatisticamente mais próximo do real. Os consumos e custos variáveis obtidos apresentam-se na Tabela 10.

*Tabela 10 - Consumos e custos variáveis de eletricidade referentes ao período de 04/02/2016 a 18/03/2016*

|                  | kWh  | E/kWh        | Custo $(\epsilon)$ |
|------------------|------|--------------|--------------------|
| Ativa Vazio      | 708  | 0,073350     | 51,93 €            |
| Ativa Ponta      | 1249 | 0,301600     | 376,70 €           |
| Ativa Cheia      | 3486 | 0,140326     | 489,18€            |
| Imposto Especial | 5443 | 0,0010       | 5,44 €             |
|                  |      | <b>Total</b> | 923,25 $\epsilon$  |

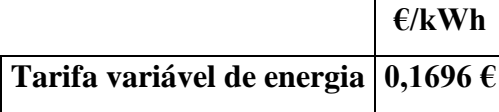

Como se observa na tabela, foi possível estimar, em média, a tarifa variável de energia. A fórmula consistiu em dividir o custo variável total de energia pelo consumo total de kWh do período de tempo referido. Assim, obteve-se;

Tari*fa variável de energia* = 
$$
\frac{923,25 \text{ €}}{5543 \text{ kWh}}
$$
 ≊ 0,1696 €/kWh

Apesar dos intervalos horários - vazio, ponta e cheia - diferirem ligeiramente no Inverno e no Verão, considerou-se que as duas faturas são representativas da situação média anual, no que se refere às proporções médias de consumo nos três intervalos horários.

Além desta estimativa, é possível estimar o custo variável anual de energia, a partir do custo variável de energia referente ao período das duas faturas, aceitando-se que o período amostral possa ser representativo do período anual. Assim, obteve-se:

Custo variável anual de energia = 
$$
\frac{923,25 \text{ } \infty}{30 \text{ } \text{dias} + 14 \text{ } \text{dias}} \cdot 366 \text{ } \text{dias} = 7 \text{ } 679,76 \text{ } \infty
$$

#### **Custo fixo de energia**

Em relação ao custo fixo de eletricidade, basta calcular o seu custo anual. Existem três contribuições fixas, apresentadas na Tabela 11.

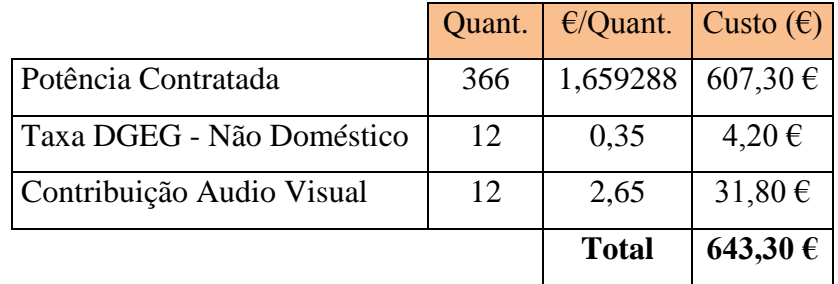

### *Tabela 11 - Custos fixos de eletricidade*

De notar que a quantidade (Quant.) representa o número de dias no ano para a Potência Contratada e o número de meses no ano para os restantes casos.

Assim sendo, o custo fixo anual de energia é o somatório dos custos anuais s/IVA destas três contribuições: 643,30 €.

Somando este custo à estimativa do custo variável anual de energia, obtém-se uma estimativa do custo anual de eletricidade para 2016:

### Custo anual de eletricidade 2016 = 643,30 € + 7 679,76 € = 8 323,06 €

Este custo pode ser comparado com o custo registado no Balancente Geral de final de período de 2015, que totalizou 7 685,77€. Verifica-se um ligeiro aumento previsto para 2016.

### **Consumo e custo variável anual de energia por equipamento**

Para calcular o custo variável anual de energia consumida pelos diferentes equipamentos procedeu-se da seguinte forma:

- Primeiro, foram registadas as potências nominais de cada aparelho, que deverão representar as suas potências máximas;
- Depois, aplicou-se uma percentagem média de potência utilizada comum a todos os equipamentos, de forma a que o somatório dos custos de energia associados a cada um correspondesse à estimativa do custo variável anual de energia. A percentagem obtida foi 16%.

O custo variável anual de energia por equipamento é dado pela seguinte fórmula:

 $\mathcal{L}$ usto = Quant.  $\times$  Potência Nominal  $\times$  Percent. utlizada  $\times$  Horas anuais  $\times$  Tarifa

A Tabela 12 espelha os resultados obtidos.

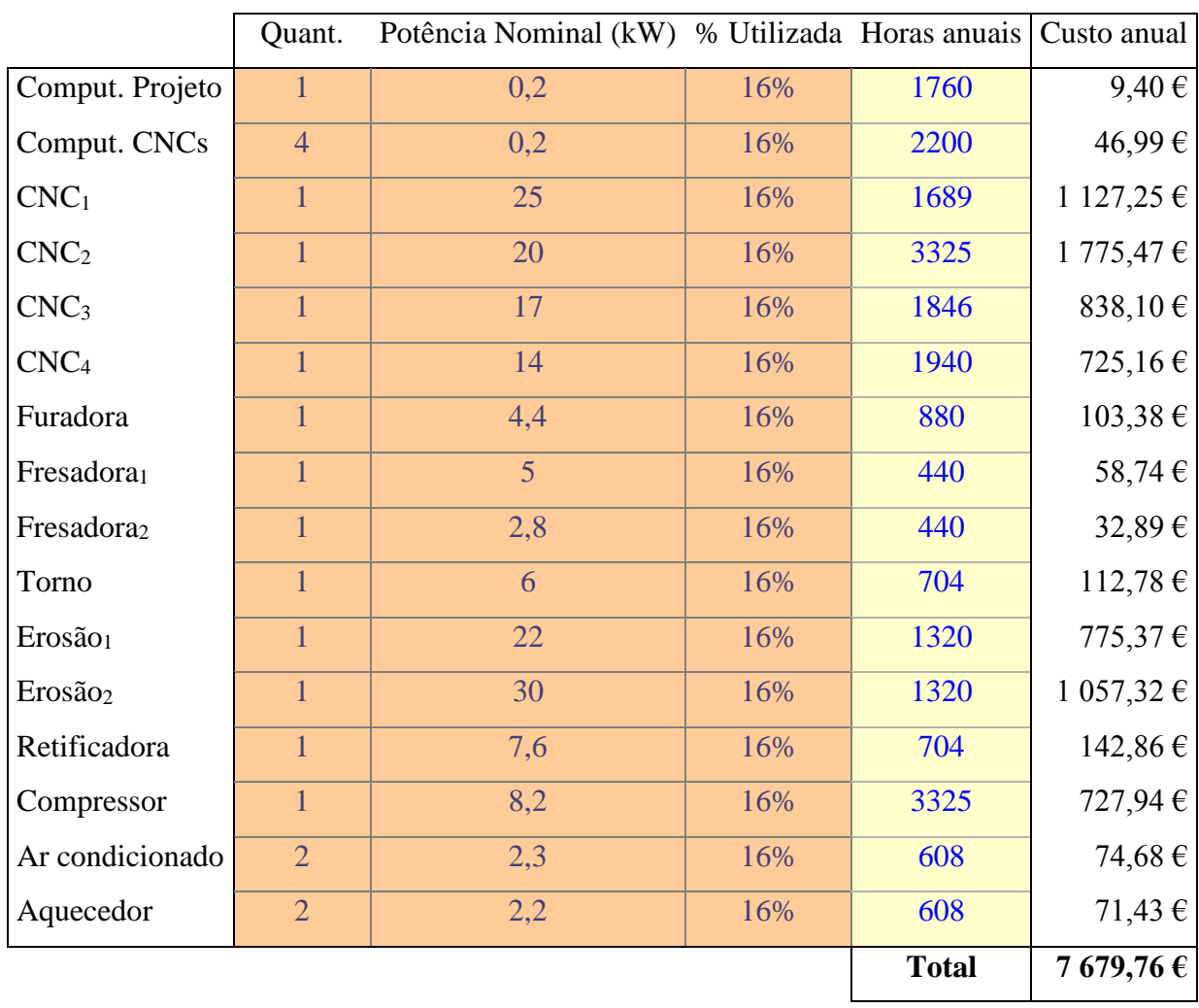

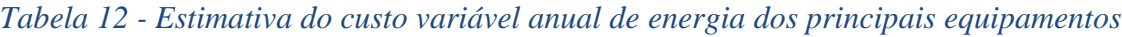

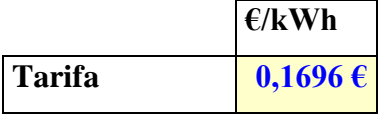

Os custos anuais variáveis de energia por equipamento foram distribuídos pelas atividades conforme a sua associação aos equipamentos.

# **Outros recursos**

Foram identificados outros recursos cujos custos e forma de imputar foram obtidos de forma mais direta. Os recursos foram os seguintes:

 Conservação do equipamento básico; Ferramentas e utensílios de desgaste rápido; Água – os custos destes recursos correspondem a subcontas da classe gastos do SNC presentes no balancete final de 2015 e considerou-se, para o ano 2016, custos idênticos;

- Licença DepoCAM; Seguro multiriscos industrial estes custos são conhecidos, pelos membros da gestão, de forma exata;
- Oléos não existindo subconta específica na classe gastos, no balancete final de 2015, admitiu-se que o saldo credor, presente na conta 22- Fornecedores e relativo à empresa que fornece os óleos, representava o custo incorrido nesse ano. Admitiu-se, para o ano 2016, custo idêntico.

# **Recursos da conta 63**

A conta 63 do código de contas SNC é denominada "Gastos com o pessoal".

Para além do vencimento base, são incluídos os subsídios de férias e de Natal (que este ano é atribuído em duodécimos), os encargos para a Segurança Social, o seguro de acidentes de trabalho e medicina.

Os custos associados aos oito colaboradores são apresentados nas Tabelas 13 e 14.

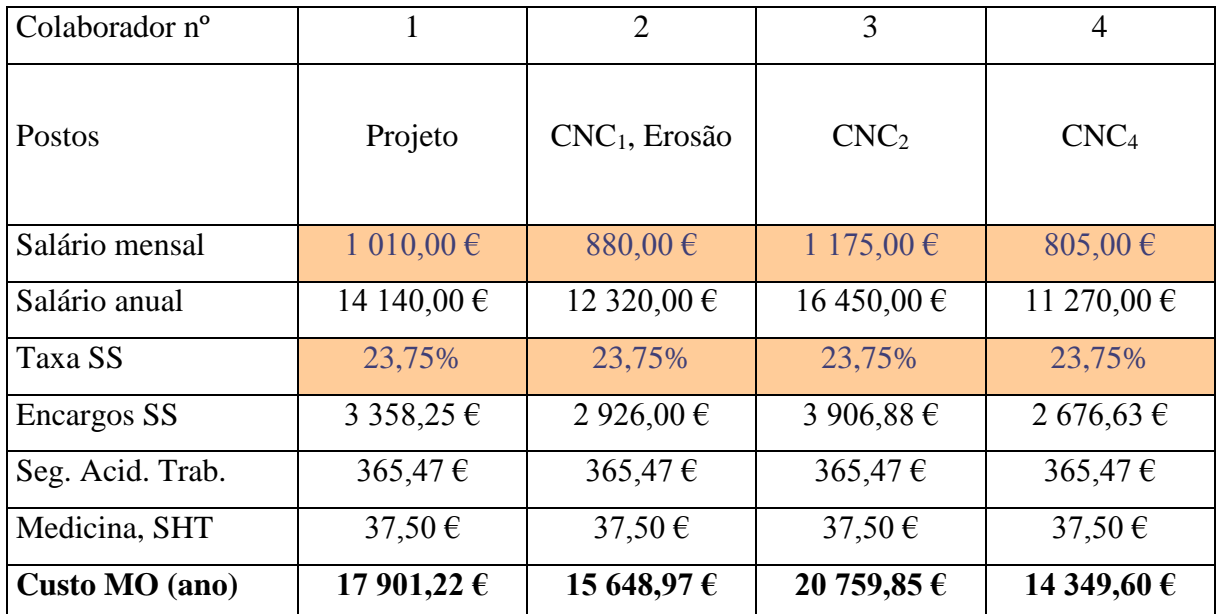

*Tabela 13 - Custos associados aos colaboradores (parte 1)*

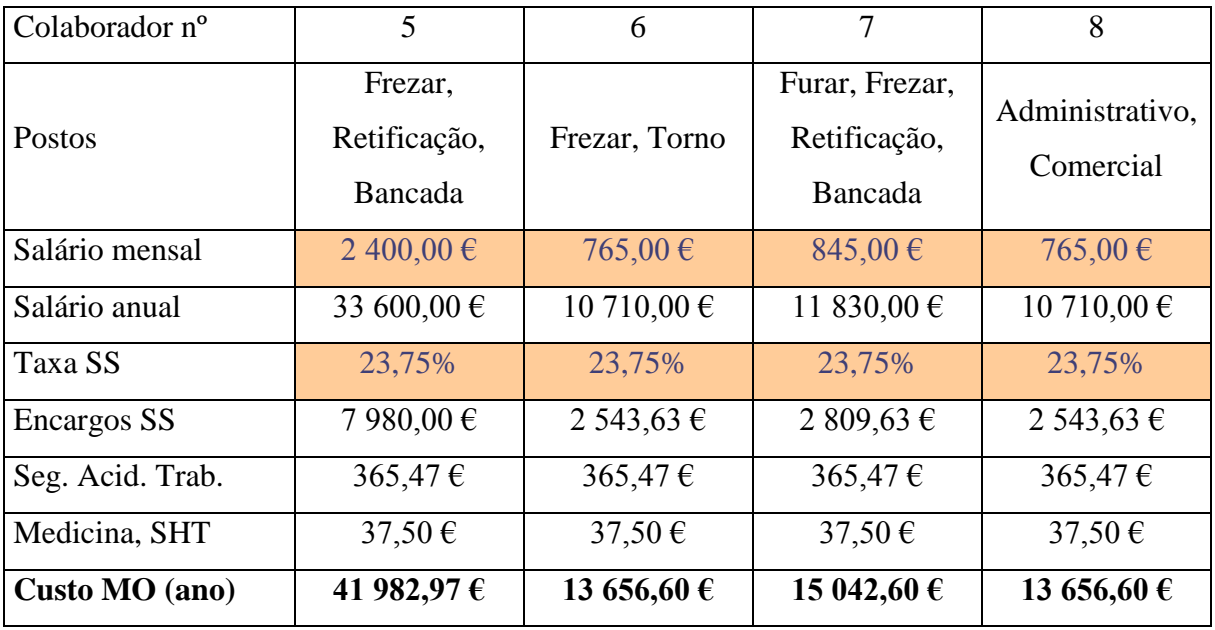

### *Tabela 14 - Custos associados aos colaboradores (parte 2)*

A taxa contributiva para a Segurança Social, a pagar pela empresa, é 23,75% para os trabalhadores em geral e para os membros dos orgãos sociais que exerçam funções de gerência ou administração (Direção-Geral da Segurança Social, 2016).

O salário mensal é multiplicado por 14 meses (12 meses do ano + subsídio de férias e de Natal). Ao salário anual bruto é acrescentada a taxa da Segurança Social da responsabilidade da empresa. Finalmente, são adicionados os custos associados ao seguro e serviço de medicina no trabalho.

O total representa o custo anual de cada elemento da mão-de-obra (MO).

Somando os custos anuais de cada elemento de MO, obtém-se o custo total anual de MO. O custo total anual de MO é 152 998,39 €.

# **Recursos da conta 64**

Como observado na revisão bibliográfica, a conta 64 do código de contas SNC é denominada "Gastos de depreciação e de amortização".

Na Standarmoldes, as depreciações e amortizações incidem sobre ativos fixos tangíveis. Por isso, designam-se apenas por depreciações (Afonso & Barbosa, 2011b).

Os ativos fixos tangíveis em processo de depreciação são três: as máquinas CNC<sub>3</sub> e CNC<sub>4</sub>, e um automóvel ligeiro para fins comerciais. O período de depreciação é comum a todos – 5 anos. Para o cálculo da depreciação anual, foi assumido que o método adotado é o das quotas constantes. Segundo este método, divide-se o montante a depreciar pelo número de períodos de depreciação (Afonso & Barbosa, 2011b). Os valores obtidos são apresentados na Tabela 15.

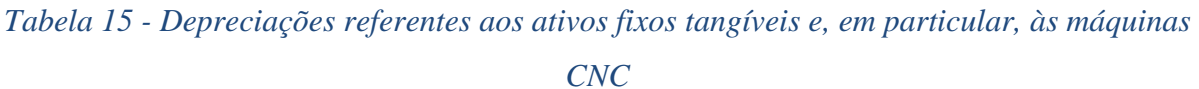

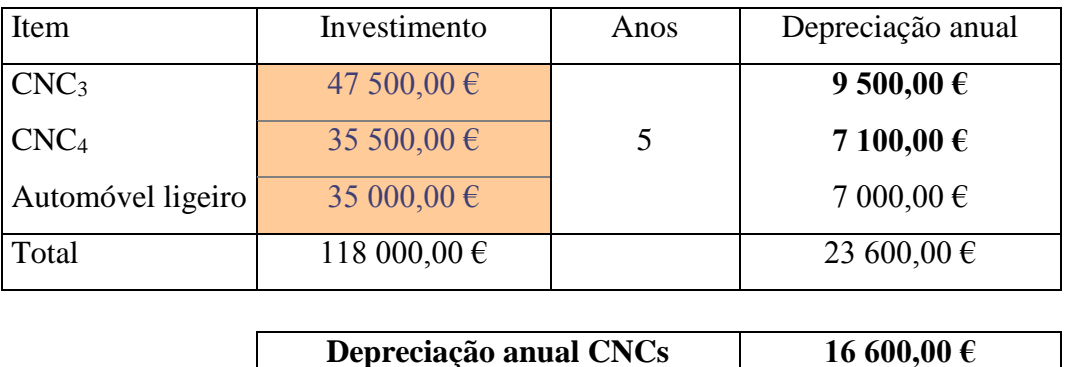

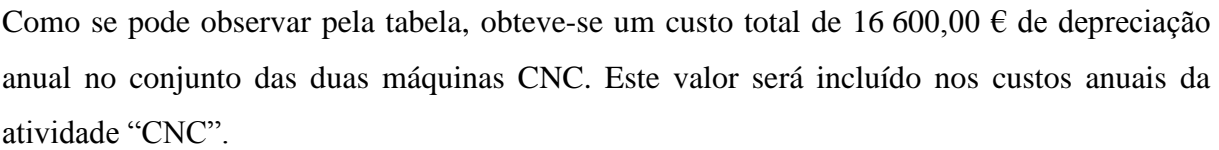

O valor de depreciação anual do automóvel ligeiro é um custo comercial, não sendo incluído nos custos industriais.

# 4.3.3 Método ABC aplicado à MOD

O custo de transformação, como foi constatado no subcapítulo 2.4 - Custo industrial, pode ser repartido nas suas componentes MOD e GGF.

Para distribuir os custos industriais associados à MOD pelas diferentes atividades (método ABC), é preciso saber quais os colaboradores envolvidos na produção e como o seu tempo é distribuído pelas atividades. Deste modo, pode-se apurar os trabalhadores por atividade em termos de *full-time equivalent* (FTE). A Tabela 16 apresenta a percentagem realizada de cada atividade por cada colaborador.

Não sendo identificadas funções claras de mão-de-obra indireta (MOI), os custos dos trabalhadores associados à função industrial serão, na sua totalidade, identificados como sendo MOD.

|             |                  | Colab <sub>1</sub> | Colab <sub>2</sub> | Colab <sub>3</sub> | Colab 4 | Colab 5 | Colab 6 | Colab <sub>7</sub> | Total |
|-------------|------------------|--------------------|--------------------|--------------------|---------|---------|---------|--------------------|-------|
| Projeto     |                  | 100%               |                    |                    |         |         |         |                    | 100%  |
|             | CNC <sub>1</sub> |                    | 100%               |                    |         |         |         |                    | 100%  |
| <b>CNC</b>  | CNC <sub>2</sub> |                    |                    | 100%               |         |         |         |                    | 100%  |
|             | CNC <sub>3</sub> |                    |                    | 50%                | 50%     |         |         |                    | 100%  |
|             | CNC <sub>4</sub> |                    |                    |                    | 100%    |         |         |                    | 100%  |
| Furar       |                  |                    |                    |                    |         | 33%     | 33%     | 33%                | 100%  |
|             | Frezar           |                    |                    |                    |         | 33%     | 33%     | 33%                | 100%  |
| Torno       |                  |                    |                    |                    |         | 33%     | 33%     | 33%                | 100%  |
|             | Erosão           |                    | 100%               |                    |         |         |         |                    | 100%  |
| Retificação |                  |                    |                    |                    |         | 33%     | 33%     | 33%                | 100%  |
|             | <b>Bancada</b>   |                    |                    |                    |         | 33%     | 33%     | 33%                | 100%  |

*Tabela 16 - Matriz da percentagem realizada de cada atividade por cada colaborador*

A partir desta matriz, é possível obter uma segunda matriz (ver Tabela 17), que representa as horas produtivas anuais de cada atividade alocado a cada colaborador.

*Tabela 17 - Matriz das horas produtivas por atividade e/ou por colaborador*

|                |                  | Col 1 | Col 2 | Col <sub>3</sub> | Col 4 | Col $5$ |      |      | Col 6 $ $ Col 7 $ $ Horas anuais |            |      | Horas diárias |
|----------------|------------------|-------|-------|------------------|-------|---------|------|------|----------------------------------|------------|------|---------------|
| Projeto        |                  | 1760  |       |                  |       |         |      |      | 1760                             |            | 7,7  |               |
|                | CNC <sub>1</sub> |       | 1689  |                  |       |         |      |      | 1689                             |            | 7,4  |               |
| <b>CNC</b>     | CNC <sub>2</sub> |       |       | 3325             |       |         |      |      | 3325                             | 8799       | 14,6 | 38,6          |
|                | CNC <sub>3</sub> |       |       | 923              | 923   |         |      |      | 1846                             |            | 8,1  |               |
|                | CNC <sub>4</sub> |       |       |                  | 1940  |         |      |      | 1940                             |            | 8,5  |               |
|                | Furar            |       |       |                  |       | 293     | 293  | 293  |                                  | 880<br>3,9 |      |               |
|                | Frezar           |       |       |                  |       | 293     | 293  | 293  |                                  | 880        | 3,9  |               |
|                | Torno            |       |       |                  |       | 235     | 235  | 235  |                                  | 704        |      | 3,1           |
|                | Erosão           |       | 2640  |                  |       |         |      |      |                                  | 2640       |      | 11,6          |
| Retificação    |                  |       |       |                  |       | 235     | 235  | 235  |                                  | 704        |      | 3,1           |
| <b>Bancada</b> |                  |       |       |                  |       | 293     | 293  | 293  |                                  | 880        |      | 3,9           |
| Horas anuais   |                  | 1760  | 4328  | 4248             | 2863  | 1349    | 1349 | 1349 |                                  |            |      |               |
| Horas diárias  |                  | 7,7   | 19,0  | 18,6             | 12,6  | 5,9     | 5,9  | 5,9  |                                  |            |      |               |

A matriz da Tabela 17 obtém-se multiplicando as percentagens da matriz da Tabela 16 pela estimativa anteriormente definida das horas anuais produtivas de cada atividade.

Esta segunda matriz apresenta ainda as horas produtivas médias diárias por atividade ou por colaborador. Esta informação é útil para a gestão ter uma melhor noção do quão produtivos os postos de trabalho e os colaboradores estão a ser.

De realçar que o tempo produtivo médio diário por colaborador apenas terá o sentido habitual para aqueles que se dedicam a atividades que não incluem as de comando numérico, ou seja, cujo tempo associado à atividade não inclui uma porção elevada de períodos exclusivamente máquina.

A terceira e última matriz (Tabela 18) é a matriz dos custos da MOD.

|                    |                  | Col 1 | Col 2 | Col 3 | Col 4 | Col <sub>5</sub> | Col 6 | Col 7 |       | $\varepsilon$ /ano |      | E/h  |
|--------------------|------------------|-------|-------|-------|-------|------------------|-------|-------|-------|--------------------|------|------|
| Projeto            |                  | 17901 |       |       |       |                  |       |       | 17901 |                    | 10,2 |      |
|                    | CNC <sub>1</sub> |       | 6105  |       |       |                  |       |       | 6105  |                    | 3,6  |      |
| <b>CNC</b>         | CNC <sub>2</sub> |       |       | 16248 |       |                  |       |       | 16248 | 41215              | 4,9  | 4,7  |
|                    | CNC <sub>3</sub> |       |       | 4512  | 4627  |                  |       |       | 9139  |                    | 4,9  |      |
|                    | CNC <sub>4</sub> |       |       |       | 9723  |                  |       |       | 9723  |                    | 5,0  |      |
| Furar              |                  |       |       |       |       | 9127             | 2969  | 3270  |       | 15366              |      | 17,5 |
|                    | Frezar           |       |       |       |       | 9127             | 2969  | 3270  |       | 15366              |      | 17,5 |
|                    | Torno            |       |       |       |       | 7301             | 2375  | 2616  | 12293 |                    |      | 17,5 |
|                    | Erosão           |       | 9544  |       |       |                  |       |       | 9544  |                    |      | 3,6  |
| Retificação        |                  |       |       |       |       | 7301             | 2375  | 2616  |       | 12293              |      | 17,5 |
| <b>Bancada</b>     |                  |       |       |       |       | 9127             | 2969  | 3270  |       | 15366              |      | 17,5 |
| $\varepsilon$ /ano |                  | 17901 | 15649 | 20760 | 14350 | 41983            | 13657 | 15043 |       |                    |      |      |
| $\epsilon/h$       |                  | 10,2  | 3,6   | 4,9   | 5,0   | 31,1             | 10,1  | 11,1  |       |                    |      |      |

*Tabela 18 - Matriz dos custos de MOD por atividade e/ou colaborador*

A matriz da Tabela 18 obtém-se multiplicando o custo anual de cada colaborador pela proporção das horas produtivas totais a que cada um deles está associado, para cada atividade (que se obtém a partir da segunda matriz). Os custos anuais e horários da MOD por atividade e colaborador são igualmente apresentados. O custo horário da MOD por atividade representa uma das duas componentes da taxa de transformação de cada atividade.

### 4.3.4 Método ABC aplicado aos GGF

Em relação aos custos associados aos GGF, aplicou-se o método ABC de uma forma mais explícita que aquela utilizada para os custos de MOD. A Tabela 19 apresenta os recursos identificados como GGF, bem como as contas e subcontas a que os respetivos custos estão associados na contabilidade. Constata-se que pertencem a duas contas específicas: a 62- "Fornecimentos e serviços externos" e a 64- "Gastos de depreciação e de amortização".

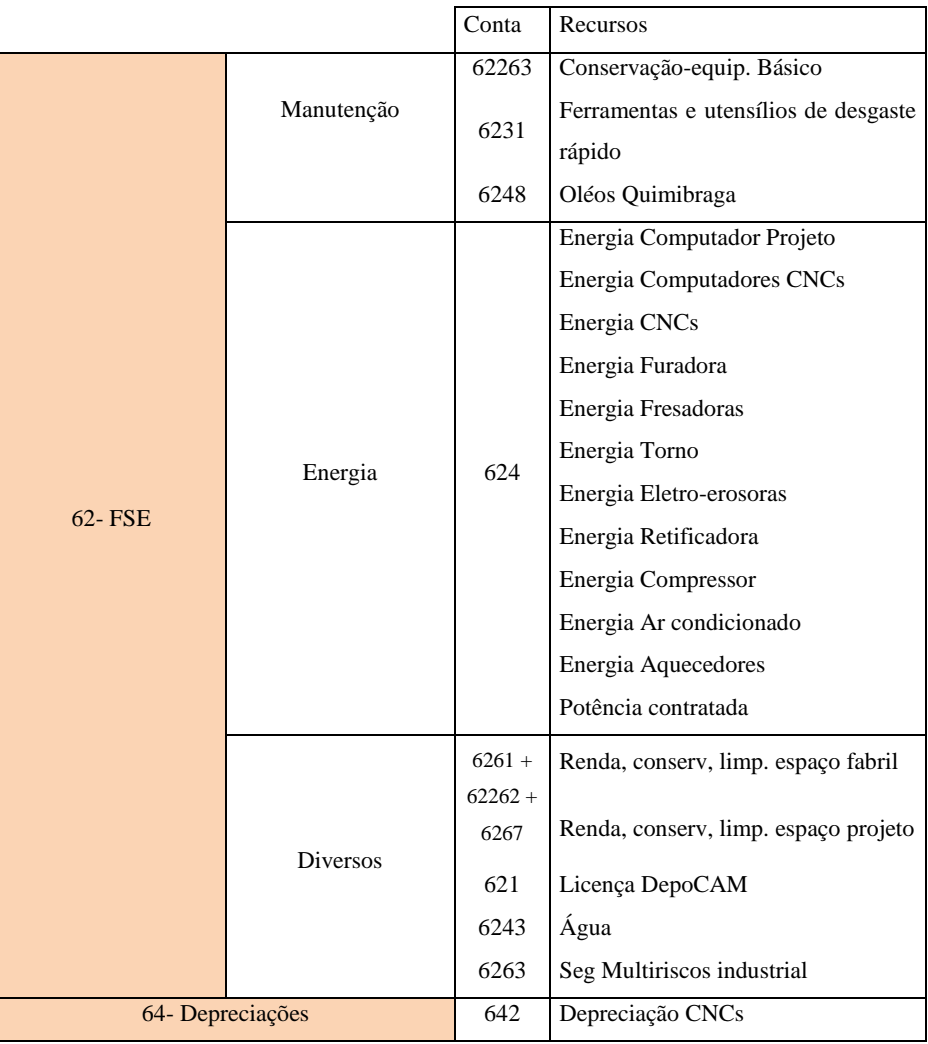

### *Tabela 19 - Recursos industriais identificados associados aos GGF*

Os custos associados a cada recurso, anteriormente contabilizados, podem ser classificados quanto à sua forma de imputação aos objetos de custo (diretos ou indiretos) e quanto à sua variabilidade (fixos ou variáveis). A classificação quanto à forma de imputação aos objetos de custo é mais importante e fundamental para a aplicação do método ABC. Os objetos de custo, numa primeira fase do ABC, são as atividades e, por isso, os custos são classificados em diretos

ou indiretos conforme se relacionem especificamente com uma atividade ou conforme estejam associados a várias atividades, respetivamente.

Se os custos foram indiretos, é necessário definir uma base de imputação (indutor de custo) e a capacidade associada a essa base. O ficheiro calcula a taxa de imputação dividindo o custo pela capacidade.

A Tabela 20 espelha a informação descrita nos dois últimos parágrafos.

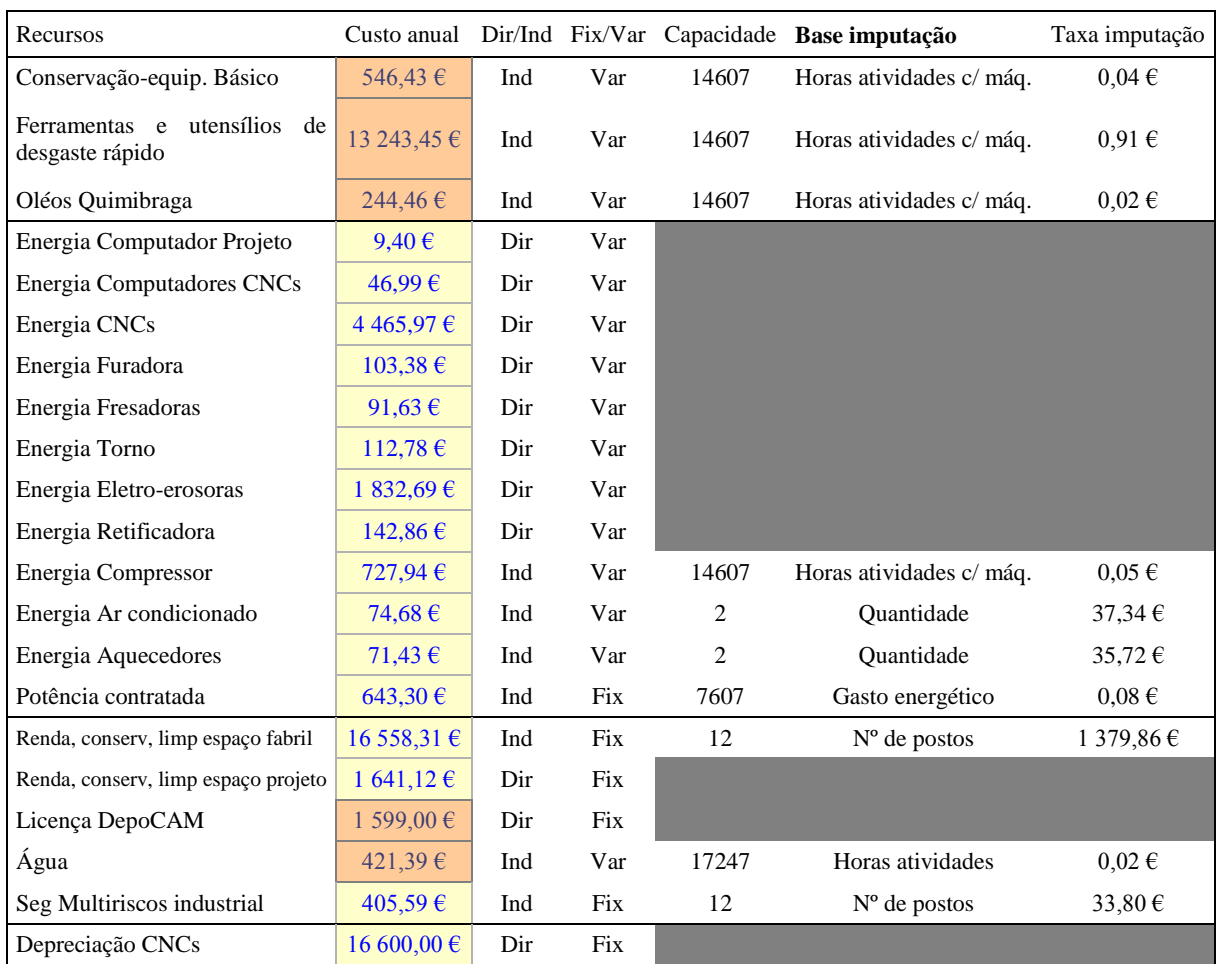

# *Tabela 20 - Informação referente a cada recurso e à sua forma de imputação*

Com base na informação da Tabela 20, resta preencher a matriz de capacidade utilizada, da seguinte forma:

 Para cada custo indireto, deve-se colocar as quantidades da base de imputação associadas a cada atividade. O somatório das quantidades atribuídas a todas as atividades, para cada custo indireto, deve ser igual à capacidade da base de imputação respetiva (para a maior parte dos custos listados, que são exclusivamente industriais);

 No caso dos custos diretamente imputados a uma determinada atividade, basta colocar o algarismo "1" na coluna da respetiva atividade. As colunas relativas à capacidade, base e taxa de imputação não se aplicam nos custos diretos, por isso as células são apresentadas a cinzento.

A Tabela 21 apresenta a matriz recurso-atividade da capacidade utilizada.

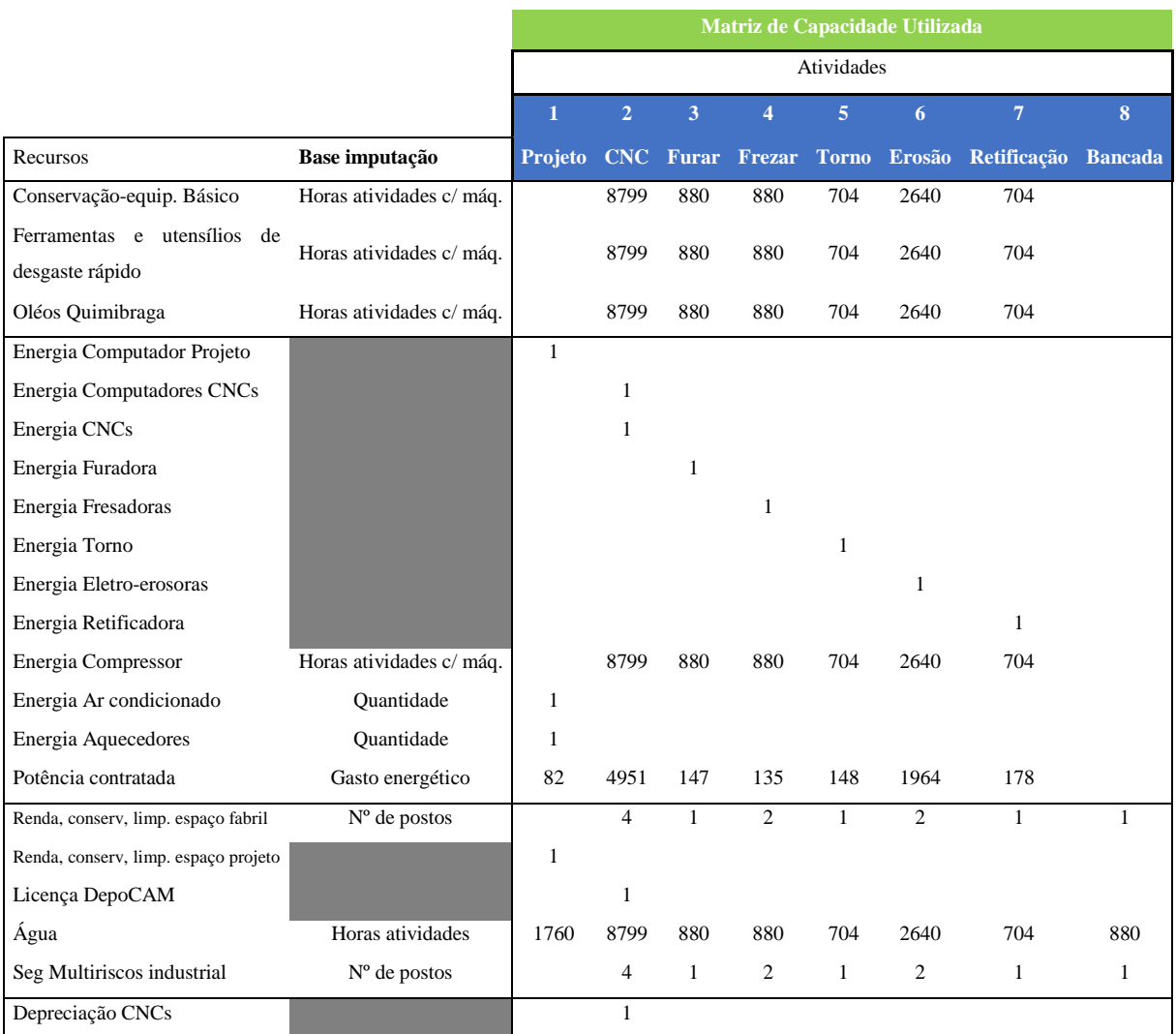

### *Tabela 21 - Matriz recurso-atividade da capacidade utilizada*

A partir da matriz da Tabela 21, e com base nos custos totais (para o caso dos custos diretos) e nas taxas de imputação (para o caso dos custos indiretos), ambos apresentados na Tabela 20, é possível obter automaticamente a matriz recurso-atividade dos custos (Tabela 22).

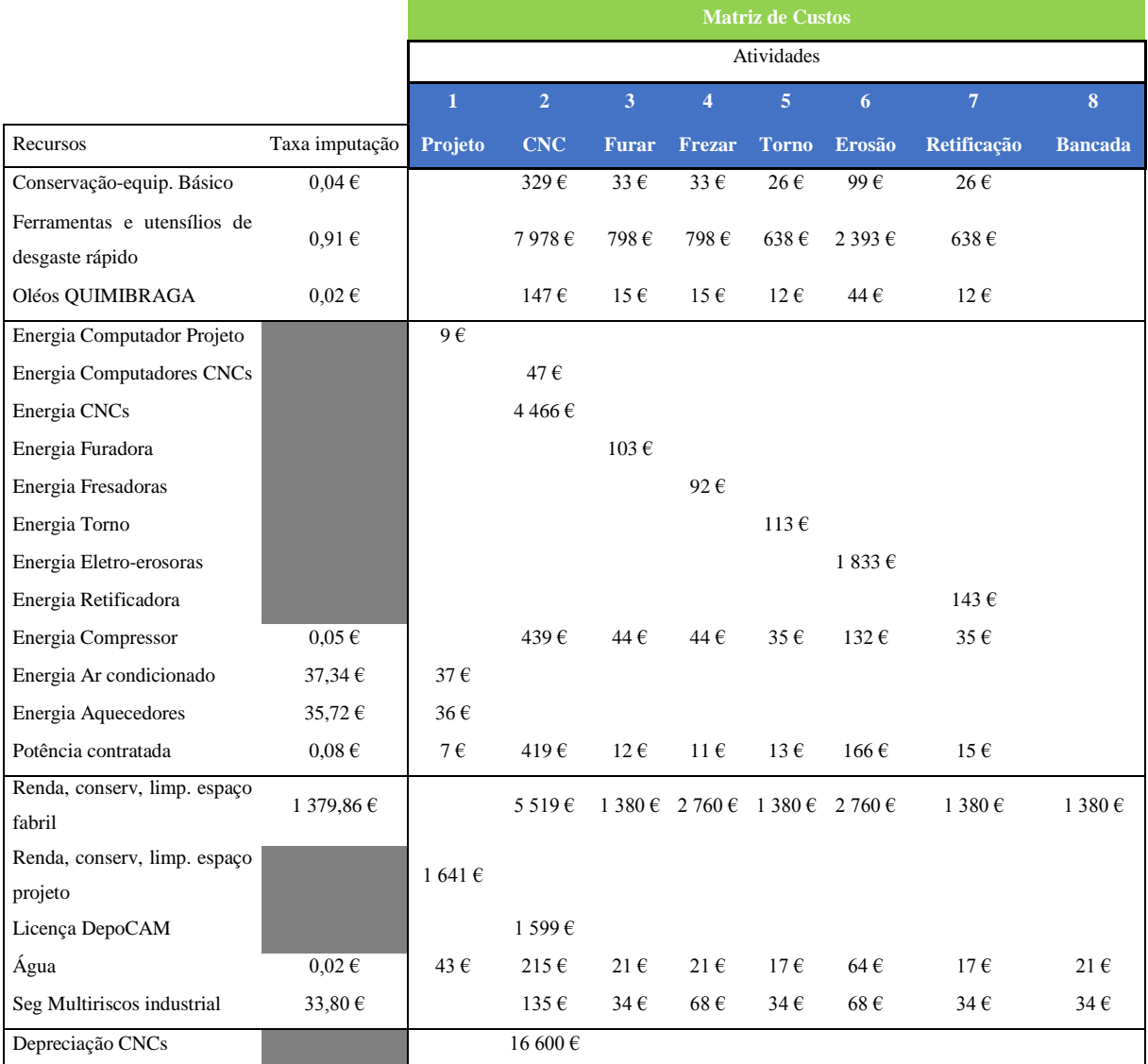

### *Tabela 22 - Matriz recurso-atividade dos custos e cálculo das taxas referentes aos GGF*

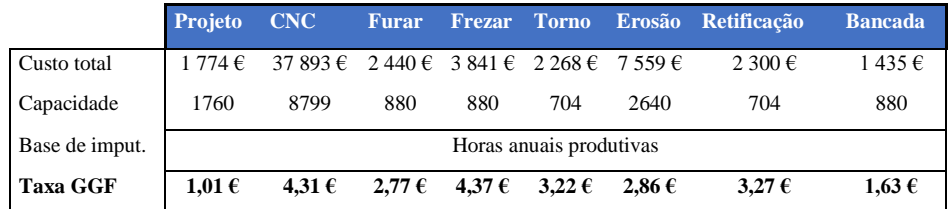

O seu cálculo processa-se da seguinte forma:

- Para os custos diretos, multiplica-se o custo de cada recurso por cada valor da matriz de capacidade utilizada. O custo será totalmente imputado à atividade com o algarismo  $\lq\lq\lq\lq\lq\lq$
- Para os custos indiretos, multiplica a taxa de imputação de cada recurso por cada valor da base de imputação associado a cada atividade.

No final, são somados os custos de cada coluna da matriz recurso-atividade, para obter o custo total de GGF associados a cada atividade. Dividindo o custo pela capacidade da base de imputação de cada atividade (que corresponde às horas produtivas anuais), obtem-se a componente dos GGF das taxas de transformação.

Somando as taxas da componente MOD (obtidas no subcapítulo anterior) com as taxas agora obtidas da componente GGF, obtêm-se as taxas de transformação completas.

### 4.3.5 Cálculo das taxas de transformação

A taxa de transformação representa o custo de transformação de uma determinada atividade por hora de realização dessa atividade.

A Tabela 23 representa a tabela da primeira folha do ficheiro Excel "Taxas de transformação". Esta tabela resume os principais valores obtidos nas restantes folhas do ficheiro que permitem calcular a taxa de transformação de cada uma das atividades principais.

|                  | <b>Projeto</b> | <b>CNC</b>   | Furar       | Frezar      | <b>Torno</b> | <b>Erosão</b>  | <b>Retificação</b> | <b>Bancada</b> |
|------------------|----------------|--------------|-------------|-------------|--------------|----------------|--------------------|----------------|
| Horas anuais     | 1760           | 8799         | 880         | 880         | 704          | 2640           | 704                | 880            |
|                  |                |              |             |             |              |                |                    |                |
| <b>Total MOD</b> | 17901€         | 41 215 €     | 15366€      | 15366€      | 12 293 €     | 9 544 €        | 12 293 €           | 15366€         |
| <b>Total GGF</b> | 1 774 $\in$    | 37 893 €     | $2440 \in$  | 3 841 $\in$ | $2268 \in$   | 7559€          | $2300 \in$         | 1435 €         |
| <b>Taxa MOD</b>  | 10,17€         | $4,68 \in$   | $17,46 \in$ | $17,46 \in$ | $17,46 \in$  | $3,62 \in$     | $17,46 \in$        | $17,46 \in$    |
| <b>Taxa GGF</b>  | $1,01 \in$     | 4,31€        | 2,77€       | 4,37€       | $3,22 \in$   | $2,86 \in$     | $3,27 \in$         | $1,63 \in$     |
| Taxa calculada   | 11,18 €        | $8,99 \in$   | 20,24€      | 21,83€      | 20,68€       | $6,48 \in$     | 20,73€             | 19,09€         |
| Taxa atual 2015  | 20,00€         | 25,00€       | $20,00 \in$ | $20,00 \in$ | 20,00€       | $20,00$ €      | 20,00€             | 20,00€         |
| Diferença        | $-8,82 \in$    | $-16,01 \in$ | $0,24 \in$  | $1,83 \in$  | $0.68 \in$   | $-13,52$ $\in$ | $0,73 \in$         | $-0.91 \in$    |

*Tabela 23 - Cálculo das taxas de transformação de cada atividade e comparação com as taxas atuais*

Somando as taxas relativas às componentes GGF e MOD, cuja obtenção foi explicada nos subcapítulos anteriores, obtém-se a taxa de transformação, na Tabela 23 denominada de taxa calculada, para cada uma das atividades.

A taxa calculada de cada atividade pode ser comparada com a taxa até então praticada (Taxa atual 2015, na Tabela 23), calculando-se a diferença entre a primeira e a segunda.

Esta diferença foi assinalada a verde no caso de ser pequena, significando que, em princípio, a taxa praticada não terá de ser ajustada. Esta situação ocorreu em todas as atividades ditas convencionais – furar, frezar, tornear, retificar e ajustar.

Nos casos em que a diferença obtida foi considerável, a mesma foi assinalada a amarelo. Verificou-se que em todos os casos em que isto ocorre, a taxa atual é consideravelmente superior à calculada. Verificou-se, ainda, que se tratam das taxas relativas aos postos não convencionais ou computadorizados – Projeto, CNC e Erosão. Nestes casos, deverão ser repensadas as taxas atuais, as quais não estarão necessariamente a conduzir à produção de orçamentos sobreavaliados, caso os tempos orçados que lhes estão associados estejam a ser subavaliados em semelhante medida.

Com base nos registos que foram introduzidos nos postos computadorizados será possível comparar os tempos registados, ou seja, reais, com aqueles que foram orçados e, assim, perceber em que medida a avaliação dos tempos está a ser corretamente executada.

Esta análise, que faz parte de uma análise mais completa dos desvios dos valores orçados, poderá ser feita a partir do ficheiro Excel, denominado "Análise de desvios", cuja estrutura é descrita no subcapítulo 4.5.

Informação igualmente útil, que pode ser obtida através da Tabela 23, são os custos totais anuais de MOD, GGF e de transformação:

Custo total anual  $MOD = 139\,341,79 \in$ Custo total anual GGF = 59 509,75  $\epsilon$ Custo total anual de transformação = 139 341,79 € + 59 509,75 € = 198 851,54 €

4.3.6 Análise dos custos por natureza e por função

Para fazer uma análise dos custos das diferentes funções, foi criada a Tabela 24 em que os gastos por natureza são analisados conforme a função a que pertencem. Neste caso, foram separados em dois grupos: os que pertencem à função industrial e os que pertencem às restantes funções – administrativa, comercial e financeira.

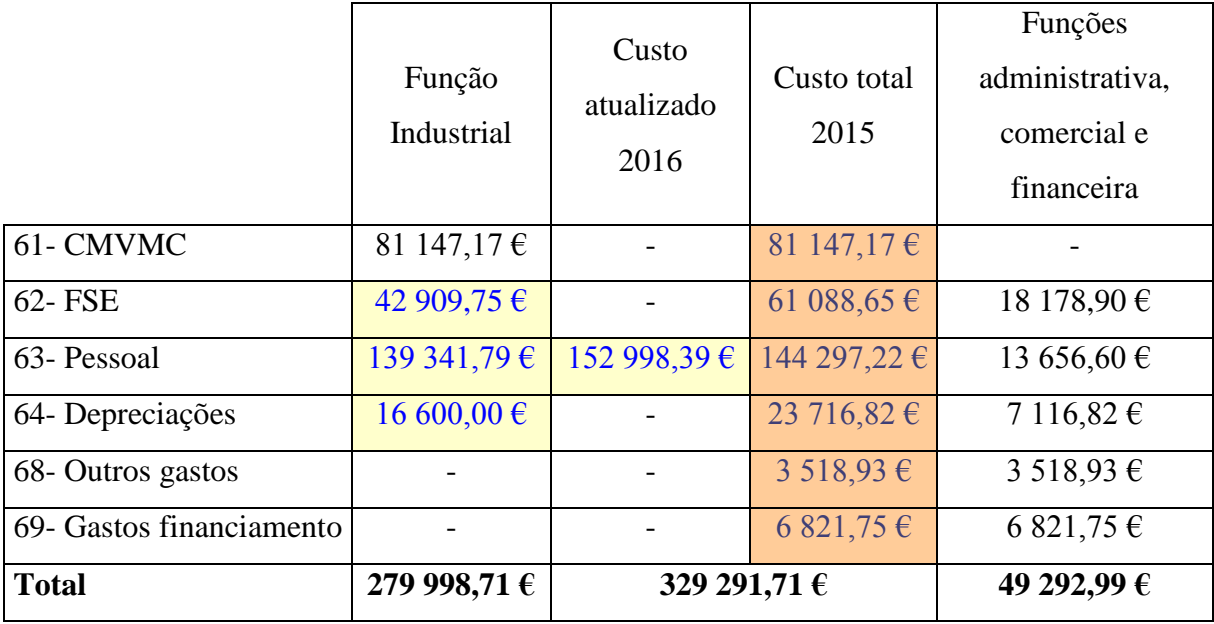

#### *Tabela 24 - Análise dos gastos por natureza e por função*

Com base na Tabela 24, é possível obter, em média, a margem percentual que se deve aplicar ao custo industrial calculado (admitindo que os custos identificados da função são imputados na sua totalidade a todos os produtos) de um determinado produto, para obter o preço de venda, de forma a cobrir o custo das funções não industriais.

De realçar que esta margem apenas fará sentido caso os custos identificados da função industrial durante o ano sejam totalmente imputados aos produtos desenvolvidos durante esse período. A referida margem obtém-se aplicando a seguinte fórmula:

$$
Margem média (%) = \frac{Custo \text{ anual funções não industriais}}{Custo \text{ anual função industrial}} = \frac{49292,99}{279998,71} \approx 18\%
$$

Esta margem deverá ser vista como a margem miníma para que, no final de cada período, o resultado não seja negativo. A gestão estará interessada em praticar uma margem superior a esta, não só para obter um lucro contabilístico positivo, mas também para cobrir ou superar eventuais custos de oportunidade, que pertencem ao domínio económico e não são visados nesta análise.

# **4.4 Orçamentação**

Foi construído um segundo ficheiro Excel denominado "Orçamentação".

O objetivo deste ficheiro é realizar de forma automática, com base em alguns parâmetros introduzidos pelo utilizador, o orçamento de um determinado projeto.

A estrutura dos dados a introduzir pelo utilizador, que é apresentada nos subcapítulos seguintes, foi baseada na calculadora de custos online da CustomPartNet (2016).

# 4.4.1 Dados de entrada iniciais

Para o cálculo automático de um orçamento, é necessário que o utilizador introduza os valores de certos parâmetros fundamentais de um determinado molde. Inicialmente, conforme se observa na Figura 13, o utilizador deve introduzir as medidas do envelope, a percentagem do volume deste que respeita à peça, o número total de cavidades e, caso o molde possua postiço, marcar a caixa de seleção respetiva e selecionar o material do mesmo.

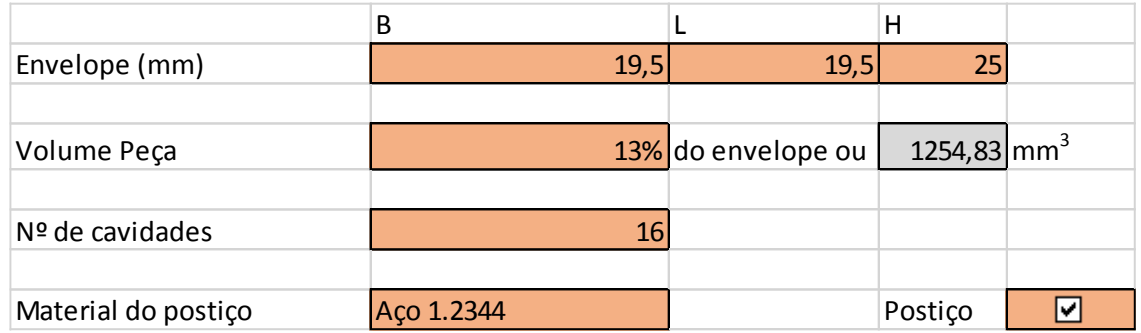

# *Figura 13 - Dados de entrada iniciais da Calculadora de Orçamentos*

Com base nesta informação, o ficheiro Excel executa o cálculo de uma série de parâmetros que conduzem às estimativas dos custos da estrutura e, nos moldes em que exista, do postiço. A Figura 14 apresenta os custos da estrutura e do postiço com base nos dados iniciais introduzidos pelo utilizador.
|                                       | B          | L                  | H                         |   |
|---------------------------------------|------------|--------------------|---------------------------|---|
| Envelope (mm)                         | 19,5       | 19,5               | 25                        |   |
|                                       |            |                    |                           |   |
| Volume Peça (mm <sup>3</sup> )        |            | 13% do envelope ou | $1254,83$ mm <sup>3</sup> |   |
|                                       |            |                    |                           |   |
| $No$ de cavidades                     | 16         |                    |                           |   |
|                                       |            |                    |                           |   |
| Material do postiço                   | Aço 1.2344 |                    | Postiço                   | ⊡ |
|                                       |            |                    |                           |   |
|                                       |            |                    |                           |   |
| Cavidades em 4x4                      | 4          | 4                  |                           |   |
|                                       |            |                    |                           |   |
|                                       | B          | L                  | H                         |   |
| Estrutura (mm)                        | 293        | $293$ -            |                           |   |
| Estrutura Standard (mm)               | 296        | $296 -$            |                           |   |
| Postiço (mm)                          | 203        | 203                | 75                        |   |
|                                       |            |                    |                           |   |
| Custo Estrutura                       | 1647,29€   |                    |                           |   |
| Custo Estrutura Standard              | 1613,80€   |                    |                           |   |
| Volume Postiço (dm <sup>3</sup> )     | 3,09       |                    |                           |   |
| Vol. após desbaste (dm <sup>3</sup> ) | 3,07       |                    |                           |   |
| Custo Postiço                         | 179,69€    |                    |                           |   |
| Custo transporte têmpera              | 15,96€     |                    |                           |   |
| <b>Custo Total</b>                    | 1809,45€   |                    |                           |   |

*Figura 14 - Cálculo dos custos da estrutura e do postiço a partir dos dados introduzidos inicialmente*

O número de cavidades pretendido leva a um arranjo específico na estrutura (no exemplo da Figura 14, 4x4). A estrutura é definida com base nas dimensões B e L, que são calculadas com base nas dimensões B e L do envelope, do número de envelopes e respetivo arranjo, e do espaçamento entre estes e a borda da placa.

# 4.4.2 Matéria-prima

# **Estrutura**

Para estimar o preço de cada estrutura, recorreu-se a duas técnicas distintas, sendo que só se opta pela segunda em caso de não haver valor tabelado para a primeira técnica.

Para a primeira técnica foi construída uma tabela de custos de dupla entrada (Tabela 25), com as variáveis comprimento (B) e largura (L) e, para cada combinação disponível no Catálogo da Meusburger (principal fornecedor de estruturas da Standarmoldes), o preço praticado para uma estrutura com essas dimensões e com as características habitualmente pretendidas (características médias).

As dimensões de 96 a 496 mm são as mais comuns na empresa.

| L<br>B | 96   | 126       | 156       | 196  | 246        | 296                | 346           | 396     | 446                                                 | 496     |
|--------|------|-----------|-----------|------|------------|--------------------|---------------|---------|-----------------------------------------------------|---------|
| 96     | 422€ | 458€      |           |      |            |                    |               |         |                                                     |         |
| 126    |      | $507 \in$ | $669 \in$ |      |            |                    |               |         |                                                     |         |
| 156    |      |           | 740€      | 822€ | 896€       | 982€               | 1 049€        |         |                                                     |         |
| 196    |      |           |           | 954€ | 1 049€     | 1 147 $\in$        |               |         | $1257 \in 1395 \in 1485 \in 1579 \in$               |         |
| 216    |      |           |           |      | $1061 \in$ | $1151 \in$         |               |         |                                                     |         |
| 246    |      |           |           |      | $1231 \in$ | 1447 $\varepsilon$ |               |         | $1\,567 \in   1\,675 \in   1\,793 \in   1\,903 \in$ |         |
| 296    |      |           |           |      |            | $1614 \in$         | 1763 €        |         | $1886 \in  2021 \in  $                              | 2 145 € |
| 316    |      |           |           |      |            |                    | 1 890 €       | 2 036 € |                                                     |         |
| 346    |      |           |           |      |            |                    | 1 8 8 4 $\in$ |         | $2174 \in 2326 \in 2514 \in$                        |         |
| 396    |      |           |           |      |            |                    |               |         | $2310 \in 2560 \in 2777 \in$                        |         |
| 446    |      |           |           |      |            |                    |               |         | $2636 \in$                                          | 2 809€  |
| 496    |      |           |           |      |            |                    |               |         |                                                     | 2974E   |

*Tabela 25 - Preço médio da estrutura para uma dada combinação de B e L*

Após estimar o tamanho necessário da estrutura no que toca ao comprimento (B) e largura (L), aproximam-se essas dimensões das dimensões standard mais próximas constantes da tabela, através do algoritmo exemplificado na Tabela 26.

O algoritmo consiste em somar os desvios absolutos das dimensões B e L, entre a estrutura calculada e cada uma das estruturas tabeladas (estruturas standard). A estrutura standard que apresentar o menor valor é a estrutura escolhida e o custo estimado é retirado da célula correspondente na Tabela 25. As estruturas standard, para as quais o desvio de pelo menos uma das dimensões ultrapassa limites estabelecidos, não são consideradas.

*Tabela 26 - Seleção da estrutura standard 156x156, para uma estrutura calculada 165x165*

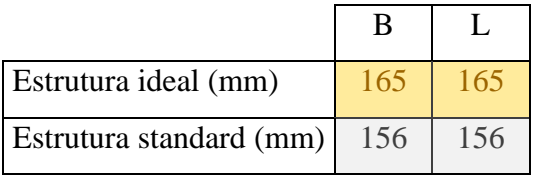

Estrutura standard (mm) 156 156 **Mínimo 18**

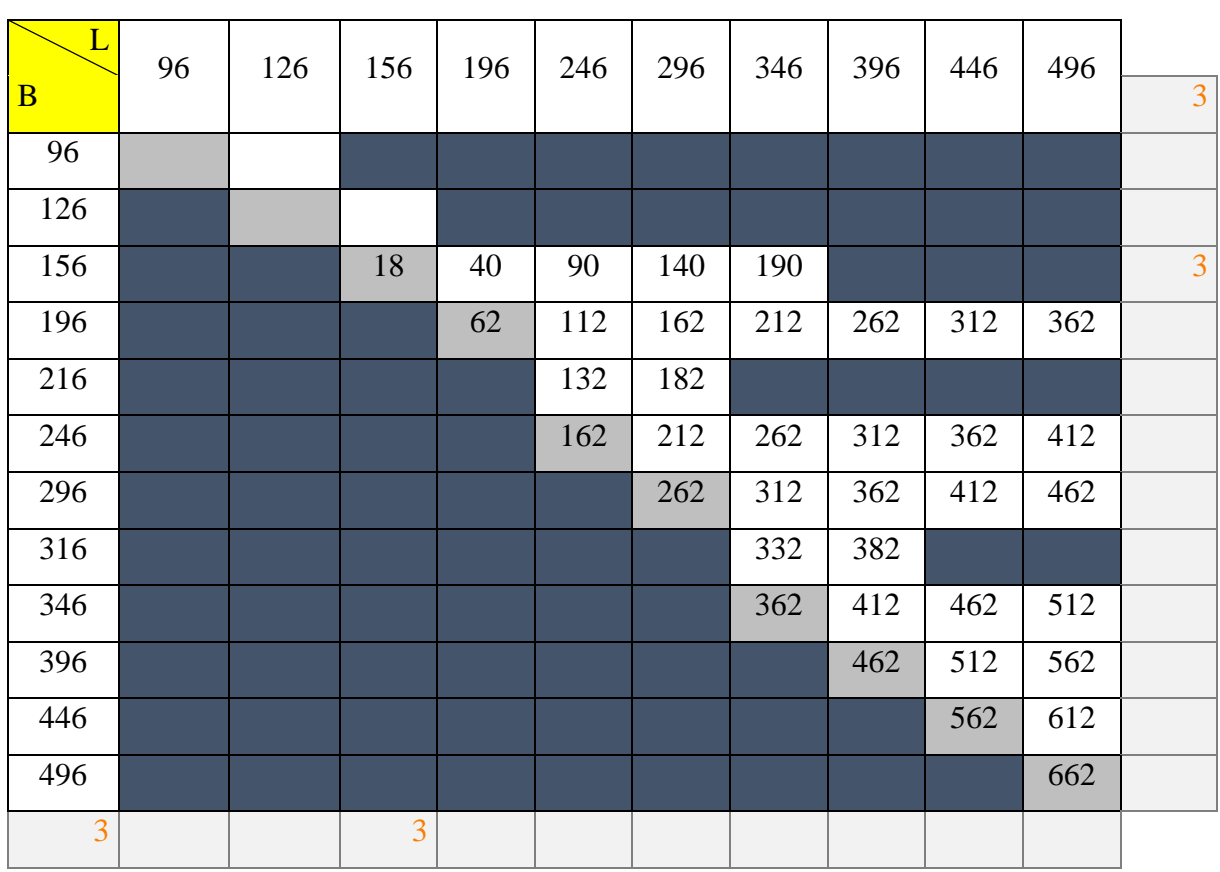

Para a segunda técnica, utilizou-se os dados da Tabela 25 para, através de uma regressão linear múltipla, obter a equação que melhor se ajusta aos pontos (ver Figura 15). A variável dependente é o preço da estrutura, P, e as duas variáveis independentes são B e L. Utilizando esta técnica, admite-se que quaisquer combinações de B e L são admissíveis e, para cada combinação, é possível obter uma estimativa do preço recorrendo a esta equação.

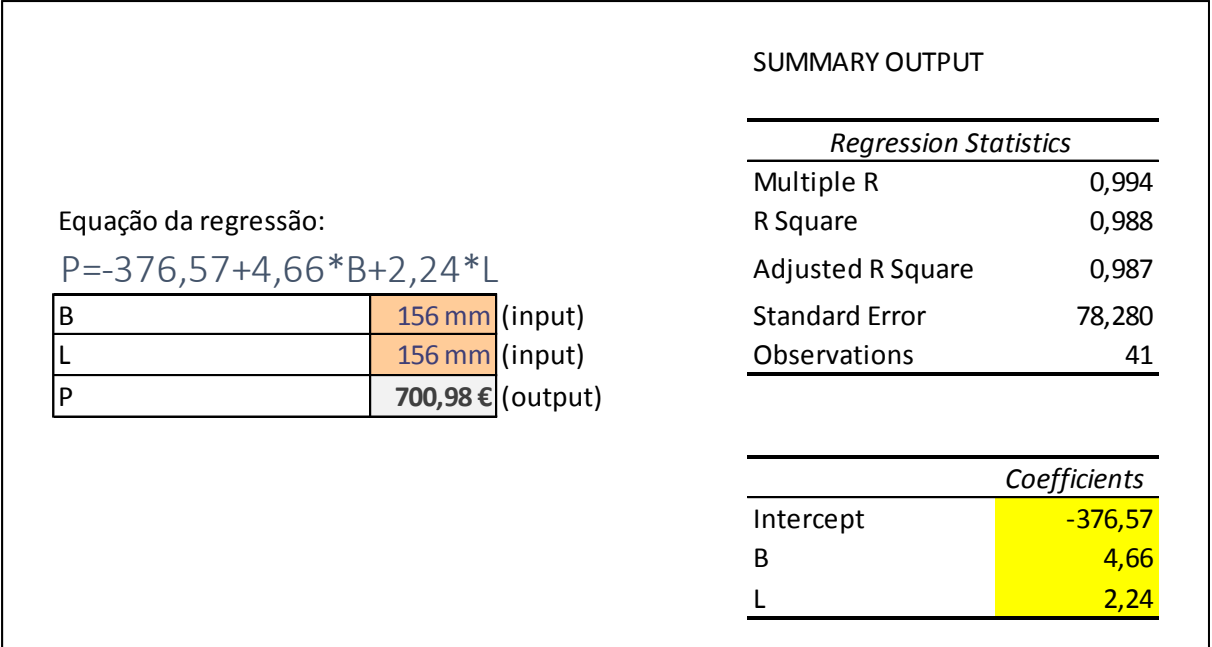

# *Figura 15 - Excerto do ficheiro Excel referente à regressão linear*

Como se pode constatar, a equação obtida foi:

 $P = -376.57 + 4.66 \cdot B + 2.24 \cdot L$ 

A equação parece descrever bem os dados da amostra uma vez que o coeficiente de determinação ajustado (Adjusted  $\mathbb{R}^2$ ) obtido foi aproximadamente 0,99. O coeficiente de determinação  $(R^2)$  representa a percentagem de variância da variável dependente explicada pelas variáveis independentes. Este coeficiente é ajustado para ter em conta o aumento de variáveis independentes (Maroco, 2007). Assim sendo, pode-se afirmar que 99% da variabilidade de P é explicado linearmente por B e L.

No exemplo da Figura 15, estimou-se o custo de uma estrutura 156x156, sendo o valor obtido 700,98 €. O custo médio desta estrutura constante na Tabela 25 é 740 €. Para este caso em particular, existe um desvio de aproximadamente 5,3% da técnica 2 em relação à técnica 1. Este desvio é relativamente aceitável, sabendo que serão utilizadas as estimativas da técnica 1, mais fiáveis, na grande maioria das orçamentações.

#### **Postiço**

Como foi observado, o utilizador introduz a seguinte informação no modelo:

- o tipo de material do postiço;
- as dimensões do envelope e volume da peça no envelope que permitirão calcular o volume do postiço antes e após desbaste das cavidades.

Com a informação contida na Tabela 27, é possível calcular o custo associado a um postiço com um determinado tipo de material e volume.

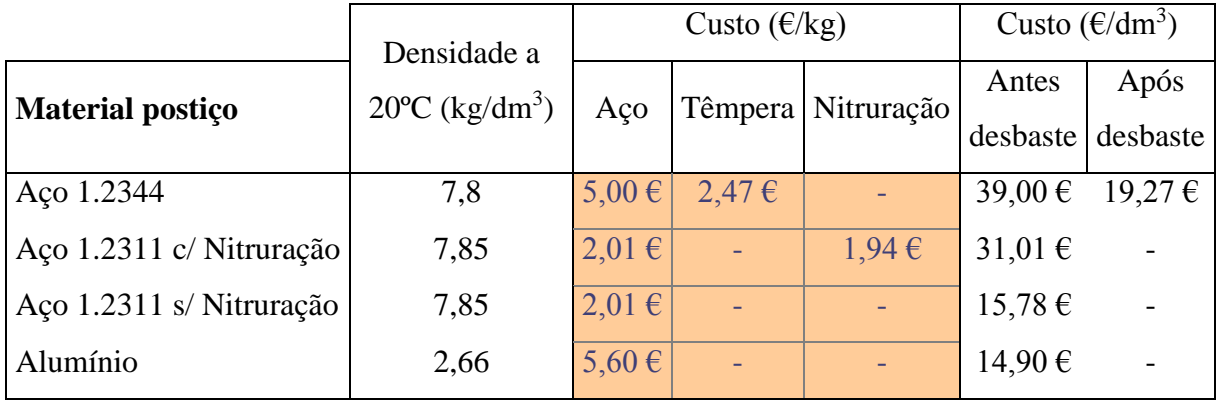

*Tabela 27 - Informação da densidade e custo dos diferentes materiais do postiço*

De notar que, para o caso particular do postiço em aço 1.2344 (temperado), a têmpera só se realiza após o desbaste da cavidade, pois a dureza do aço temperado não permite a sua maquinação. Assim sendo, o custo associado à têmpera incidirá sobre um volume ligeiramente inferior do postiço.

## **Componentes extras**

Relativamente aos componentes extras, a sua seleção e o cálculo dos respetivos custos é realizada conforme se mostra na Figura 16.

O utilizador pode selecionar os extras que considerar necessários à realização de um determinado molde, selecionando as caixas de seleção respetivas (conforme é observável na Figura 16). De seguida, deverá indicar a quantidade necessária de cada componente. Com base nesta informação, os custos são automaticamente calculados.

Para isso, foram determinados, para todos os extras exceto o do movimento por maxilas, custos unitários fixos de cada um com base no conhecimento histórico da gestão. No caso do movimento por maxilas, o custo unitário corresponde a uma percentagem fixa do custo total da estrutura e postiço.

|      | Componentes            | Quant.         | Valor     |
|------|------------------------|----------------|-----------|
|      |                        |                |           |
|      | <b>Canais Quentes</b>  |                |           |
|      | Manifold               | $\mathbf{1}$   |           |
| ☑    | <b>Bicos quentes</b>   | $\overline{2}$ | 1500,00€  |
|      | Biaers (per Cav.)      | 1              |           |
|      |                        |                |           |
|      |                        |                |           |
|      | Extractores (per Cav.) |                |           |
|      | Normais                | $\overline{4}$ |           |
|      | <b>Tubulares</b>       | 4              | 1920,00€  |
|      |                        |                |           |
|      | Centrador              | $\mathbf{1}$   |           |
|      | Gito                   | $\overline{1}$ |           |
|      | Interlocks             | $\overline{2}$ |           |
|      |                        |                |           |
|      | Movimentos             |                |           |
|      | <b>Maxilas</b>         | $\overline{2}$ |           |
|      | Balanceiros (per Cav.) | $\overline{2}$ |           |
|      | Cilindros              | 1              |           |
|      |                        |                |           |
|      | Datadores (per Cav.)   | $\overline{1}$ |           |
|      | Fichas Eléctricas      | $\overline{1}$ | 120,00€   |
| 8800 | Contador               | 1              | 120,00€   |
|      | Placas Isolantes       |                |           |
|      | Gravações (per Cav.)   | $\overline{1}$ | 320,00€   |
|      |                        |                |           |
|      | <b>Extras</b>          |                |           |
|      |                        | <b>Total</b>   | 3 980,00€ |

*Figura 16 - Excerto do Excel para a seleção dos componentes extra e cálculo dos respetivos* 

*custos*

O custo de cada componente é, então, obtido, aplicando a seguinte fórmula, quando a caixa de seleção é marcada:

Custo do componente =  $Quantidade \times C$ usto unitário

E, no caso do movimento por maxilas:

Custo do component = Quant.  $\times$  (Custo da estrutura e postiço  $\times$  Percentagem)

## 4.4.3 Custos de transformação

Para calcular os custos de transformação (ou de conversão), que são constituídos pela MOD e GGF, o orçamentista deve estimar o número de semanas que o projeto levará a concluir, e classificá-lo em uma de três categorias: perfil fácil, médio ou difícil.

Quanto maior o perfil de dificuldade, maior é o número de horas disponíveis por dia para a realização do respetivo molde. A proporção de cada atividade, no tempo total de um determinado projeto, também varia consoante o perfil escolhido.

Após estimar o número de semanas e classificar o molde, o número de horas necessárias por atividade é automaticamente calculado, que será multiplicado pela taxa de transformação (coeficiente de imputação) da respetiva atividade, para obter o custo de transformação associado. Finalmente, o custo de transformação do molde é obtido pelo somatório dos custos de transformação associados a cada atividade.

A Figura 17 exemplifica o cálculo dos custos de transformação para um determinado molde.

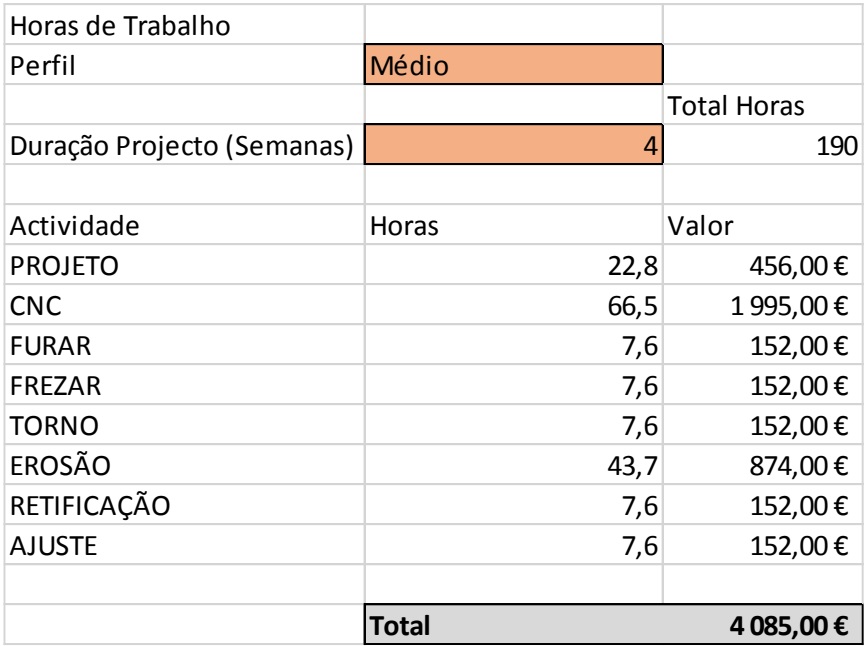

## *Figura 17 – Exemplo de cálculo dos custos de transformação para um determinado molde*

Neste caso, o molde escolhido é de perfil médio e com duração estimada de 4 semanas. As horas necessárias por atividade e respetivos custos são automaticamente calculados. Somando todos os custos, obtém-se a estimativa do custo de transformação do molde que, neste caso, é 4 085,00 €.

## 4.4.4 Ficha de orçamento

Para obter o custo total de um determinado molde, somam-se os custos de MP (associados à estrutura, postiço e extras) com os custos de transformação (que englobam MOD e GGF).

Sobre o custo total, é aplicada uma margem de 30% (definida pela direção), para obter o preço de venda, que poderá ainda ser ajustado.

A ficha de orçamento (Figura 18), do interesse da gestão, é uma ficha que apresenta todos os valores orçados para um molde. A ficha, que se destina a ser impressa, permite uma diferente abordagem ao controlo de custos. A ficha é automaticamente preenchida, exceto os campos referentes à designação da peça, código, data e cliente.

|                               |                |                    | Cliente: |                                           |                              |                    |
|-------------------------------|----------------|--------------------|----------|-------------------------------------------|------------------------------|--------------------|
| Estrutura                     | 296x296        |                    |          | <b>Extras</b>                             | Quant.                       | Valor              |
| Nº cavidades                  | 16             |                    |          | Manifold                                  |                              |                    |
| Mat. moldante                 | Aço 1.2344     |                    |          | <b>Bicos quentes</b>                      | $\overline{2}$               | 1 500,00€          |
|                               |                |                    |          | Biaers (per Cav.)                         |                              |                    |
| Estrutura                     | 1613,80€       |                    |          |                                           |                              |                    |
| Postiço                       | 179,69€        |                    |          |                                           |                              |                    |
| Transporte                    | 15,96€         |                    |          | <b>Ext Normais</b>                        |                              |                    |
|                               |                |                    |          | <b>Ext Tubulares</b>                      | 4                            | 1920,00€           |
| <b>Total</b>                  | 1 809,45 €     |                    |          |                                           |                              |                    |
|                               |                |                    |          | Centrador                                 |                              |                    |
|                               |                |                    |          | Gito                                      |                              |                    |
|                               |                |                    |          | Interlocks                                |                              |                    |
| Perfil                        | Médio          |                    |          |                                           |                              |                    |
| Semanas                       | $\overline{4}$ |                    |          |                                           |                              |                    |
|                               |                |                    |          | <b>Maxilas</b>                            |                              |                    |
|                               | Horas          | Valor              |          | Balanceiros (per Cav.)                    |                              |                    |
| <b>PROJETO</b>                | 22,8           | 456,00€            |          | Cilindros                                 |                              |                    |
| CNC                           | 66,5           | 1995,00€           |          |                                           |                              |                    |
| <b>FURAR</b><br><b>FREZAR</b> | 7,6            | 152,00€            |          | Datadores (per Cav.)<br>Fichas Eléctricas |                              |                    |
| <b>TORNO</b>                  | 7,6<br>7,6     | 152,00€<br>152,00€ |          | Contador                                  | $\mathbf{1}$<br>$\mathbf{1}$ | 120,00€<br>120,00€ |
| <b>EROSÃO</b>                 | 43,7           | 874,00€            |          | Placas Isolantes                          |                              |                    |
| RETIFICAÇÃO                   | 7,6            | 152,00€            |          | Gravações (per Cav.)                      | $\mathbf{1}$                 | 320,00€            |
| <b>AJUSTE</b>                 | 7,6            | 152,00€            |          |                                           |                              |                    |
|                               |                |                    |          | Extras                                    |                              |                    |
|                               | <b>Total</b>   | 4 085,00€          |          |                                           | <b>Total</b>                 | 3 980,00 €         |
|                               |                |                    |          |                                           |                              |                    |
|                               |                |                    |          |                                           |                              |                    |
|                               | <b>MP</b>      | 5 789,45 €         |          |                                           | Margem                       | 30%                |
|                               | Processo       | 4 085,00€          |          |                                           | Orçamento                    | 12 836,79€         |

*Figura 18 - Ficha de orçamento*

Como se pode observar, esta ficha de custo ou de encomenda apresenta três áreas diferentes, tal como descreve Afonso (2002):

- A primeira parte inclui informação da designação e tipo de peça, código, cliente e data;
- A segunda parte apresenta todos os custos industriais associados. Neste caso, existem três partes principais: a parte da estrutura e postiço e a parte dos elementos extras (que constituem os custos de MP) e a parte dos custos de transformação;
- A terceira parte apresenta-se uma síntese dos custos do produto, apresentando o custo total e o valor orçado que resulta da aplicação de uma margem de 30% sobre o custo total.

# **4.5 Análise de desvios**

Foi desenvolvido um terceiro ficheiro Excel denominado "Análise de Desvios".

Entende-se por desvio a diferença entre o valor orçado e o valor real. Para fazer uma análise de desvios, o ficheiro Excel desenvolvido apresenta 3 folhas de cálculo, cada uma delas com uma tabela com uma estrutura semelhante:

- Cada linha corresponde a um determinado projeto;
- As colunas correspondem às diversas componentes de custo de MP, aos tempos despendidos e consequentes custos de trasnformação por atividade.

Na primeira folha, apresentam-se os custos e tempos orçados.

Na segunda folha, apresentam-se os custos reais de MP, obtidos através do dossiê das faturas, e os tempos reais despendidos por atividade, obtidos através das folhas de registo. Estes tempos, multiplicados pelas taxas, fornecem os custos reais.

Na terceira folha, apresentam-se os desvios nos custos e tempos. A terceira folha é, portanto, obtida a partir da diferença entre a segunda e a primeira.

Como observa Afonso (2002), existem dois tipos de desvios: preço e quantidade. E, pela agregação dos dois anteriores, o desvio total. Assim sendo, desvios opostos no preço e quantidade poderão se anular, o que produz um desvio total nulo. Exemplificando, um desvio negativo no preço/hora da atividade CNC poderá ser contrabalançado por um desvio positivo no número de horas despendidas na referida atividade. Por outro lado, um desvio positivo na quantidade de canais quentes poderá ser contrabalançado por um desvio negativo no preço unitário de cada canal.

A Tabela 28 apresenta um excerto da análise de desvios do molde de código 019-035.

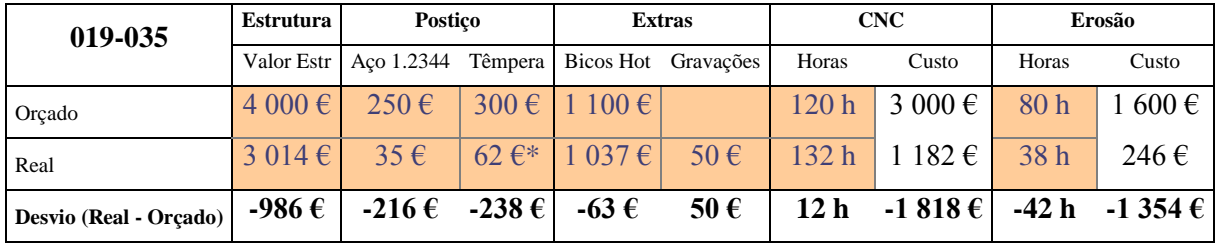

## *Tabela 28 - Excerto da análise de desvios do molde 019-035*

\*transporte ida estimado

Conforme se pode observar, a título de exemplo, o valor da estrutura foi na realidade 986  $\epsilon$ menos dispendiosa. O número de horas de CNC, apesar de terem sido mais 12 horas, o custo associado foi menos 1 818 €, se assumirmos que o preço/hora real é a taxa calculada na folha de cálculo "Taxas de transformação" (o que poderá não ser necessariamente verdade).

Com esta informação, os membros da gestão podem perceber até que ponto as previsões acertam nos custos e tempos reais e, quando forem detetados desvios (sobretudo quando forem assinaláveis ou sistemáticos), identificar as respetivas causas e proceder a ajustes nas previsões de forma a anular os referidos desvios.

# **5. CONCLUSÕES**

A Contabilidade de Custos é uma área fundamental nas empresas em geral e na Standarmoldes em particular. Na empresa em causa, é importante que as orçamentações sejam rigorosas para garantir margens de lucro aceitáveis quando os projetos são-lhes adjudicados pelos clientes. Por outro lado, é importante que as orçamentações possam ser realizadas num curto espaço de tempo para que seja possível efetuar um elevado número de orçamentos sem despender demasiado tempo.

Neste contexto, foi desenvolvido um sistema de custeio por encomenda, englobando três ficheiros Excel.

Numa primeira fase, foi desenvolvido um ficheiro Excel denominado "Taxas de transformação", no qual foram apurados ou estimados os diferentes fatores de custo associados à MOD e aos GGF, que constitutem os custos de transformação. Obtiveram-se as seguintes estimativas de custos totais anuais:

Custo total anual  $MOD = 139\,341.79 \in$ 

Custo total anual GGF = 59 509,75  $\epsilon$ 

Custo total anual de transformação = 139 341,79 € + 59 509,75 € = 198 851,54 €

Os diferentes fatores de custo de MOD e GGF foram repartidos pelas diferentes atividades, aplicando-se o método ABC, separadamente.

A partir dos custos de transformação por atividade, foram obtidas as denominadas taxas de transformação, dividindo os custos pela valor respetivo da base de imputação: horas produtivas anuais da atividade.

Além disso, foram estimados os custos não industriais, obtendo-se uma margem percentual de 18% a aplicar sobre os custos industriais calculados, para atingir o denominado custo complexivo.

Numa segunda fase, foi desenvolvido um ficheiro Excel denominado "Calculadora de orçamentação", que consiste na calculadora automático de orçamentos com base em alguns parâmetros de entrada introduzidos pelo utilizador, que descrevem o molde pretendido.

Esta calculadora estima os custos de matéria-prima e, a partir das horas orçadas para cada atividade, os custos associados multiplicando o número de horas despendidas pelas respetivas taxas de transformação.

Numa terceira fase, foi desenvolvido um ficheiro Excel denominado "Análise de desvios", que permite ao utilizador fazer o controlo de custos, comparando os custos e tempos orçados com os reais, e assim poder ajustar o sistema, em qualquer dos anteriores ficheiros Excel, de forma a anular desvios detetados.

O novo sistema, por se basear num sistema automático de cálculo, agiliza o processo de orçamentação e, por utilizar um método analítico, permite, em princípio, obter valores orçados mais próximos dos reais.

Além disso, o sistema facilita a introdução de alterações na arquitetura do sistema de custeio através de uma alteração intuitiva dos principais parâmetros de cálculo. Esta condição torna o sistema mais dinâmico, no sentido de acompanhar as variações nas condições internas e externas da empresa e de permitir os ajustes necessários de acordo com os desvios detetados na análise de desvios.

Por último, a contabilização e correta discriminação das diferentes categorias de custos, quantidades e tempos permite à equipa de gestão entender melhor como os recursos estão a ser utilizados e aproveitados, de forma a tomar decisões no sentido de melhorar o respetivo aproveitamento (melhoria contínua).

### **5.1 Oportunidades para trabalhos futuros**

Para trabalhos futuros, recomenda-se:

- Em primeiro lugar, introduzir, mesmo que temporariamente, registo de trabalho em todas as atividades, para assim estimar com maior rigor o número de horas produtivas anuais por atividade (para obter as taxas de trasnformação) e o número de horas necessárias por atividade para executar cada projeto com determinadas características;
- Através da análise de desvios, verificar desvios nos custos de MP e nos tempos orçados para as atividades "CNC" e "Erosão", e retificar de forma a anulá-los. Controlar os custos, particularmente os custos de transformação, verificando se estes estão a ser total e corretamente imputados aos produtos;
- Confirmar se todos os encargos gerais de fabrico foram incluídos no método ABC, particularmente aqueles pertencentes à conta 62- "Fornecimentos e serviços externos";
- Melhorar e tornar mais automático o sistema de custeio no seu todo, recorrendo a software especializado ou mantendo o uso do Microsoft Excel, potencialmente com recurso a *Visual Basic for Applications* (VBA). O sistema poderá incluir a capacidade de retroalimentação automática, reajustando os seus parâmetros de acordo com os resultados obtidos no controlo de custos. Desta forma, o sistema seria mais dinâmico, acompanhando a realidade com que se deparam as empresas produtivas;

 Adaptar e aplicar o sistema a outras empresas do mesmo setor ou mesmo de diferentes setores, dada a aplicação genérica de parte da estrutura do sistema de custeio.

#### **BIBLIOGRAFIA**

- Afonso, P. (2002). *Sistemas de custeio no âmbito da contabilidade de custos: O custeio baseado nas actividades, um modelo e uma metodologia de implementação*. Retrieved from RepositóriUM: http://hdl.handle.net/1822/43
- Afonso, P., & Barbosa, F. (2011a). *Noções de custos* [PDF document]. Retrieved from elearning Universidade do Minho: https://elearning.uminho.pt
- Afonso, P., & Barbosa, F. (2011b). *Texto de apoio n.º1: Noções de contabilidade financeira* e-learning Universidade do Minho: https://elearning.uminho.pt
- Afonso, P., & Barbosa, F. (2011c). *Texto de apoio n.º2: Contabilidade de custos* [PDF document]. Retrieved from e-learning Universidade do Minho: https://elearning.uminho.pt
- Afonso, P., & Oliveira, J. B. (2005). *Módulo de custos industriais* [PDF document]. Departamento de Produção e Sistemas, Universidade do Minho.
- Bom, T. (2014). *Comparação do desempenho de tecnologias alternativas de fabrico de moldes de injecção de plásticos*. Retrieved from Instituto Superior Técnico: https://fenix.tecnico.ulisboa.pt/cursos/memec/dissertacao/2353642482245
- Cardoso, J. (2011). *Desenvolvimento e implementação de um sistema de custeio por encomenda numa empresa de metalomecânica*. Retrieved from RepositóriUM: http://hdl.handle.net/1822/16119
- Carvalho, J. M. (1999, Dezembro). Sistemas de custeio: Tradicionais versus contemporâneos. *Jornal da APOTEC.*
- Coelho, M. H. (2012). *Contabilidade analítica e de gestão*. Coimbra: Edições Almedina, S.A.
- Cooper, R., Kaplan, R. S. (1991, May-June). Profit priorities from activity-based costing. *Harvard Business Review*, *69*(3), pp. 130-135.
- Cooper, R., Kaplan, R. S. (1992). Activity-Based Systems: Measuring the cost of resource usage. *Accounting Horizons*, *6*(3), pp. 1-12.
- Coutinho, C. P., Sousa, A., Dias, A., Bessa, F., Ferreira, M. J., & Vieira, S. R. (2009). Investigação‐acção: Metodologia preferencial nas práticas educativas. *Revista Psicologia, Educação e Cultura, 13(2*), pp. 455-479. Retrieved from RepositóriUM: http://hdl.handle.net/1822/10148
- CustomPartNet (2016). *Cost estimator: Injection molding tooling*. Retrieved from http://www.custompartnet.com/estimate/injection-tooling/
- Direção-Geral da Segurança Social (2016). *Taxas contributivas*. Retrieve from http://www.segsocial.pt/documents/10152/13311/Guia\_taxas+Contributivas\_set2015.pdf/d96972fba15b-4f57-80f8-d06a65b1535f

Drury, C. (1992). *Management and cost accounting* (3rd ed.). Hong Kong: Springer.

- Franco, V. S., Oliveira, A. V., Morais, A. I., Oliveira, B. J., Lourenço, I. C., Jesus, M. A., . . . Serrasqueiro, R. (2015). *Temas de contabilidade de gestão : Os custos, os resultados e a informação para a gestão* (4th ed.). Lisboa: Livros Horizonte, Lda.
- Guimarães, D. (2006). *Cavidades moldantes produzidas por estereolitografia*. Retrieve from RepositóriUM: http://hdl.handle.net/1822/7025
- Heitger, L., Ogan, P., & Matulich, S. (1992). *Cost accounting* (2nd ed.). Cincinnati Ohio: South-Western Publishing.
- Horngren, C. T., Datar, S. M., & Rajan, M. V. (2012). *Cost accounting: A managerial emphasis* (14th ed.). Upper Saddle River, NJ: Prentice Hall.
- Kaplan, R. S., & Anderson, S. R. (2007). *Time-Driven Activity-Based Costing: A simpler and more powerful path to higher profits*. Boston: Harvard Business School Press.
- Lincoln, A. R. (2013). *Development of a dynamic costing model for assessing downtime and unused capacity costs in manufacturing*. Retrieved from Georgia Tech Library: http://hdl.handle.net/1853/49099
- Maroco, J. (2007). *Análise estatística – Com utilização do SPSS* (3rd ed.). Lisboa: Edições Sílabo, Lda.
- Oliveira, M. (2015). *Análise e simulação da produção de moldes para injeção de plásticos*. Retrieved from RepositóriUM: http://hdl.handle.net/1822/40168
- Pedrosa, A. C., & Gama, S. M. A. (2004). *Introdução Computacional à Probabilidade e Estatística*. Porto: Porto Editora, Lda.
- Plumer, E. S., Golightly, R. S., Gaylard, G., & Ferguson, R. B. (2003). *US patent No.: 2003/0236721 A1*. Austin, TX: Meyertons, Hood, Kivlin, Kowert & Goetzel, P.C.
- Portaria n.º 218/2015 de 23 de julho. *Diário da República nº 142/2015 – I Série*. Lisboa: Ministério das Finanças.
- Romero, F. (2004). Sistemas de custeio e desenvolvimento tecnológico: Evolução e perspectivas. *Utilities Interface*, 20-22. Retrieved from http://hdl.handle.net/1822/22877
- Romero, F. (2015). *O design da investigação* [PDF document]. Retrieved from e-learning Universidade do Minho: https://elearning.uminho.pt